**وزارة التعليم العالي والبحث العلمي**

**BADJI MOKHTAR- ANNABA UNIVERSITY UNIVERSITE BADJI MOKHTAR ANNABA**

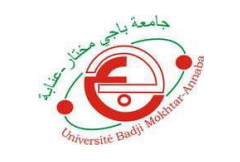

**Année : 2020 عنابة مختار باجي جامعة**

**Année : 2021**

**Faculté: Sciences de l'Ingéniorat Département: Electronique**

**MEMOIRE Présenté en vue de l'obtention du diplôme de : MASTER 2**

**Intitulé :**

**Amplification paramétrique dans une fibre optique**

**Domaine : Sciences et Technologie Filière : Télécommunication Spécialité: Réseaux et Télécommunication**

> **Présenté par : Taba Lina Messadek Ahlem**

## **DEVANT Le JURY**

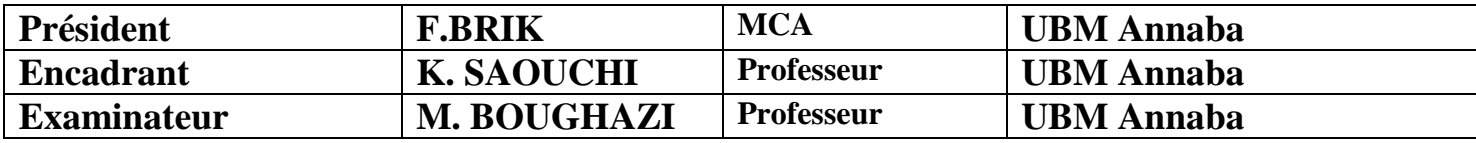

# **ملخص**

إن تطوير ليز رات الألياف ذات النمط المغلق على مدى العقود الماضية يوفر الآن إمكانية الوصول إلى مصادر موثوقة من نبضات الفيمتو ثانية التي تُستخدم في كل من مختبرات البحث والتطبيقات التجارية. تهدف هذه الرسالة إلى دراسة ومحاكاة تضخيم النبضات القصيرة في األلياف الضوئية التي يتم ضخها بواسطة صمامات الليزر. يمكن تضخيم النبضات ذات الشكل الغاوسي ذات التشتت الطبيعي والفترات الزمنية القصيرة (عشرات البيكو ثانية) إلى أقصى حد بينما النبضات ذات الشكل المكافئ ، بعد طول انتشار كافٍ ، يتسع شكلها الزمني والطيفي ويبقى دون تغيير . تسمى فئة الدافع هذه بـ "التشابه الذاتي". قمنا بمحاكاة "Optisystem "لتأثيرات تباين معلمات معينة على تضخيم Raman في األلياف الضوئية.

# **ABSTRACT**

The development over the past decades of mode locked fiber lasers now provides access to reliable soudces of femtpsecond pulses that are used in both research laboratories and commercial applications. This thesis aims to study and simulate the amplification of short pulses optical fiber pumped by laser diods. Gaussian shaped pulses with normal dispersion and short temporal durations (ten of picoseconds) can be maximally amplified while those with a parabolic profile, after sufficient propagation length, their temporal and spectral profile broadens and remains unchanged. This class of impulse is called 'self-similar'. We simulated with « »Optisystem » the effects of variation of certain parameters on Raman amplification in optical fiber.

# **RESUME**

Le développement au cours des dernières décennies des lasers à fibre à verrouillage de modes permet aujourd'hui d'avoir accès à des sources fiables d'impulsions femto-secondes qui sont utilisées autant dans les laboratoires de recherche ainsi que pour des applications commerciales. Ce mémoire a pour objectif d'étudier et simuler l'amplification des impulsions courtes dans les fibres optiques pompées par diodes lasers. Les impulsions de forme gaussienne à dispersion normale et de durées temporelles courtes (les dizaines de picosecondes) peuvent être amplifiées maximalement tandis que celles ayant un profil parabolique, après une longueur de propagation suffisante, leur profil temporel et spectral s'élargit et reste inchangé. Cette classe d'impulsion est appelée 'auto-similaire'. Nous avons simulé avec 'Optisystem' les effets de variation de certains paramètres sur l'amplification Raman dans la fibre optique.

## اهداء

اهدي تخرجي الى من حصد الأشواك عن دربي ليمهد طريق العلم لي والدي العزيز الى من ارضعتني الحب والحنان وبلسم الشفاء والدتي الحبيبه، إلى القلوب الرقيقه والنفوس البريئة اخوتي.

أهدي تخرجي إلى والدي العزيز الله يحفظه والى التي جعل الله الجنة تحت أقدامها الى التي غمرتني بفيض حنانها الى التي احترقت لكي تنير لي دربي الى التي جاعت لأشبع وسهرت لأنام وتعبت لأرتاح وبكت لأضحك وسقتني من نبع رقتها وصدقها الى التي ربتني صغيرا ونصحتني كبيرا قرة عيني وفؤادي أمي الغالية أطال الله في عمرها وجعلها خيمة فوق رؤوسنا الى من قاسموني أفراحي واحزاني اخوتي الى من جمعني بهم منبر العلم والصداقة زملائي وزميلاتي الذين أكّن لهم أسمى عبارات المحبة الى جميع أساتذتي الذين رافقوني طوال مشواري الدراسي.

اهدي تخرجي الجامعي لأبي وامي الغاليين اللذان كانوا لهم أعمق الجهود في تحقق النجاح في هذه الرحله العلميه كما أهدي تخرجي لكافة أفراد أسرتي كلا بأسمه وصفته ومكانته.

اهدي تخرجي الى النور الذي انار دربي والسراج الذي لاينطفي نوره ابدا والذي بذل جهد السنين من اجل ان اعتلي سلالم النجاح والدي العزيز والى من اخص الله الجنه تحت قدميها وغمرتني بالحب والحنان واشعرتني بالسعاده والامان هي حياتي وكل عمري والدتي العزيزه.

أحمد الله مخرج النور بعد الظلام أحمده ربي رزقني حسن المسير كلمات شكر وامتنان لمن كانوا لنا مثل الشموع في الليالي المظلمات أهدي تخرجي لوالدي العزيز الذي سار معي في كل درب وكل طريق لأصعد به الى طريق النجاح فألف شكر وتحية شكرا أمي الحبيبة صاحبة البيت الدافيء والعين الساهرة والقلب الحنون شكرا أخي الغالي يا من زرعت لدي روح المثابرة والإجتهاد لأصل الى ما أصبو إليه.

# **Table des figures**

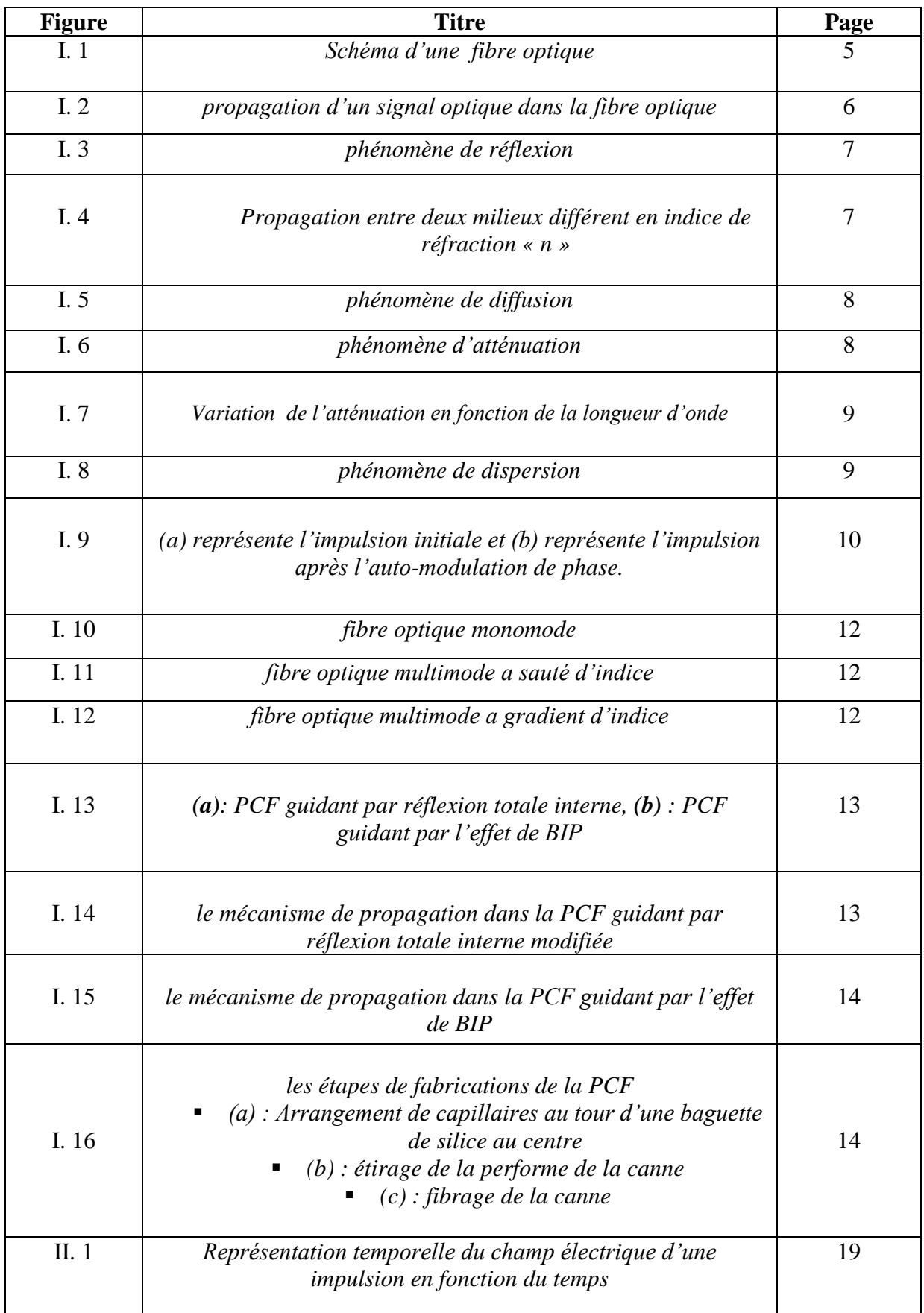

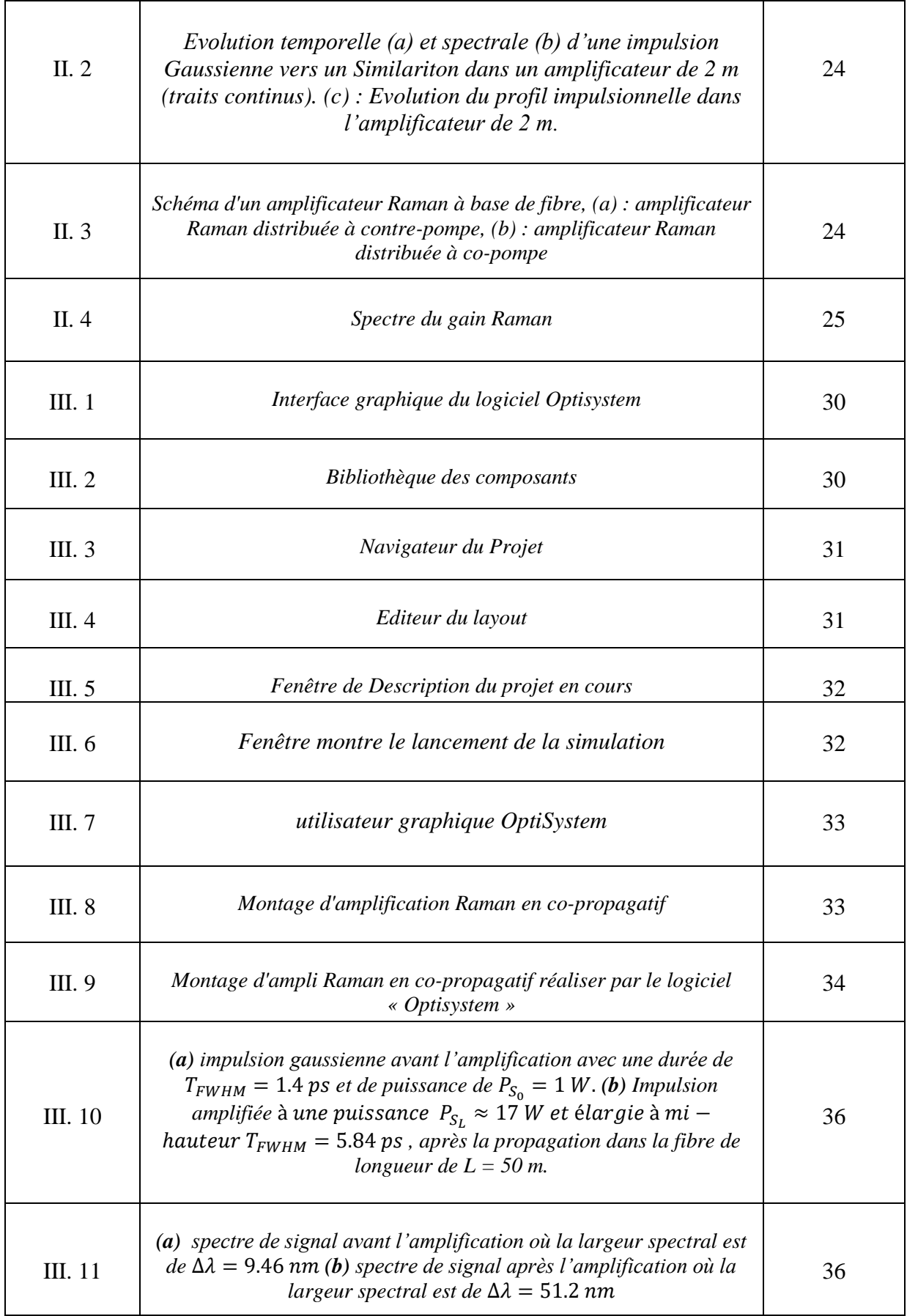

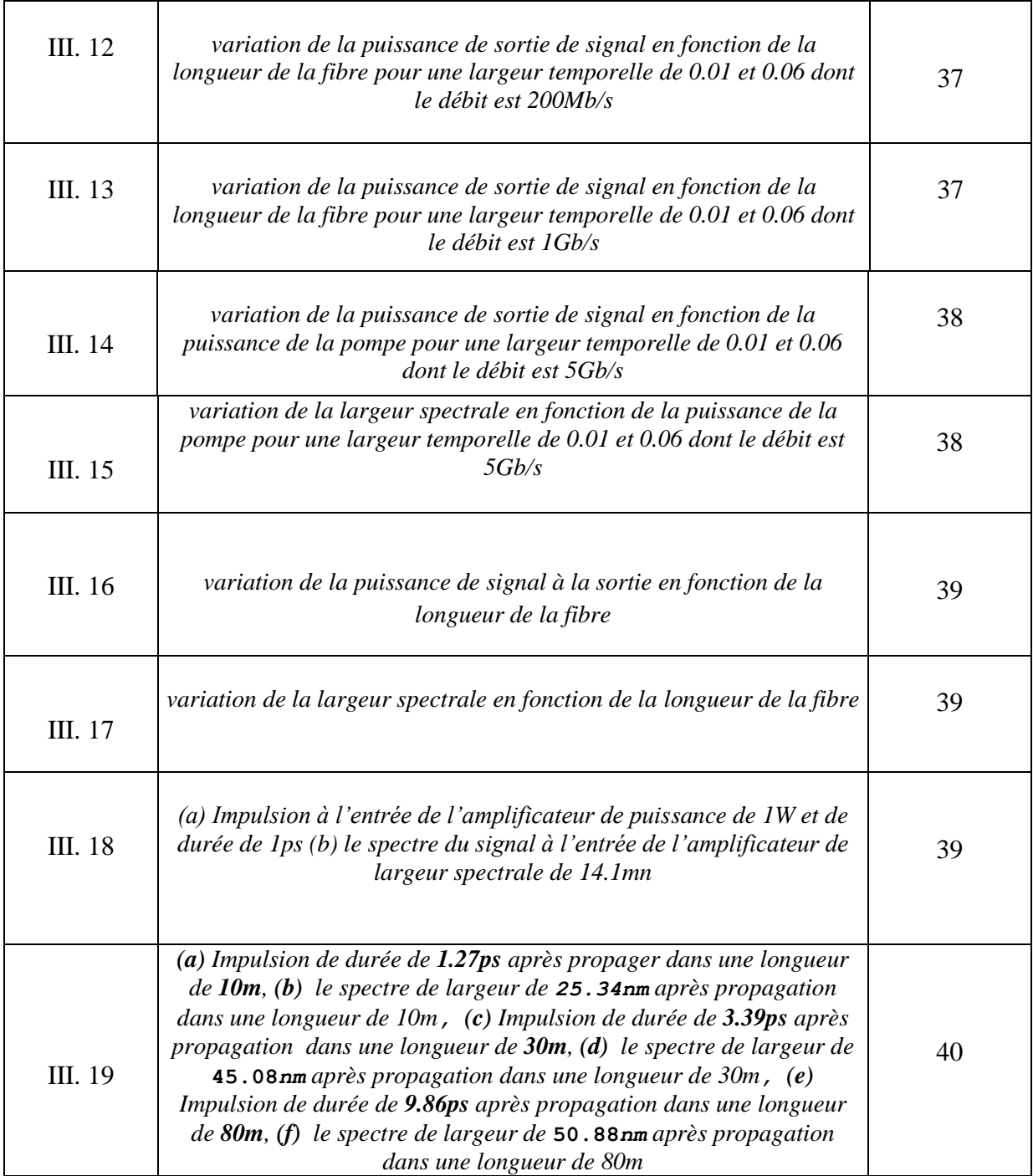

# **Liste des symboles**

## **CHAPITRE I : généralités sur les fibres optiques**

- n : indice de réfraction
- c : est la [célérité](https://www.futura-sciences.com/sciences/definitions/physique-celerite-320/) de la [lumière](https://www.futura-sciences.com/sciences/definitions/physique-lumiere-326/) dans le vide
- : indice de réfraction de cœur
- $ng$ : indice de réfraction de la gainne
- : L'ouverture numérique
- $\theta_1$  : L'angle d'incidence
- $\theta_2$ : angle de réfraction
- $P_0$ : la puissance à l'entrée et de la fibre
- $P_L$ : la puissance à l'entrée de la fibre
- $\alpha_{dB}$ : les pertes de la fibre
- $\beta_2$  et  $\beta_3$ : les coefficient de dispersion d'ordre 2 et 3
- D : un paramétré de dispersion
- $S_D$ : est La pente de la dispersion
- E : Le champ électrique.
- $n_0$ : la contribution linéaire.
- $n_2$ : est le coefficient de non linéarité de l'indice de réfraction
- $\gamma$ : sensibilité de la fibre aux effets non linéaires
- $\omega$ : est la pulsation du signal
- $A_{eff}$ : la surface effective de la fibre.

## **CHAPITRE II : amplification du signal optique**

- *E(r, t) :* champs électriques
- $P(z, t)$ : La puissance de l'impulsion

 $\delta\omega(t)$ : la fréquence instantanée de l'impulsion

- $\varphi(t)$ : la phase temporelle de l'impulsion
- $\varphi(\omega)$ : la phase spectrale
- C : le coefficient de chirp

A (z,t) : L'amplitude de l'enveloppe et de la phase du signal laser

D, K, G et R : respectivement sont la dispersion, l'effet Kerr, le gain et la diffusion Raman stimulée

- $T_R$  Constante du temps de Raman
- $\Psi(t)$ : est l'enveloppe du champ électrique

 $L<sub>D</sub>$  et  $L<sub>NL</sub>$ : longueurs de dispersion et de non-linéaire respectivement

 $\hat{D}$  et  $\hat{N}$ : Respectivement les opérateurs linéaires et non-linéaires

N : est l'ordre du soliton

- $\psi_p$ : Une impulsion parabolique
- $C_p$ : le coefficient de chirp linéaire de l'impulsion  $C_p > 0$
- $A_n$ : l'amplitude de l'impulsion parabolique
- $\varphi_p$ : une phase initiale arbitraire

 $T_p$ : la demi-largeur totale de l'impulsion

 $w_p(z)$ : Amplitude de l'impulsion parabolique de demi-largeur spectrale.  $U_{ini}$ : Énergie initiale l'impulsion parabolique.

 $P_0$ : Puissance crête de l'impulsion parabolique.

 $C_p(w)$ : Coefficient de chirp linéaire respectivement spectral

 $g_R$ : Coefficient de gain Raman

 $L_{eff}$ : Est la longueur effective qui est inférieure à la longueur de la fibre  $P_0$ : la puissance de pompe à l'entrée de la fibre

 $n:$  Le facteur de polarisation

 $P_{th}$ : Puissance de seuil de pompe

 $G_A$ : Le gain net

 $G_{on/off}$ : Le gain net on/off

# **Table des matières**

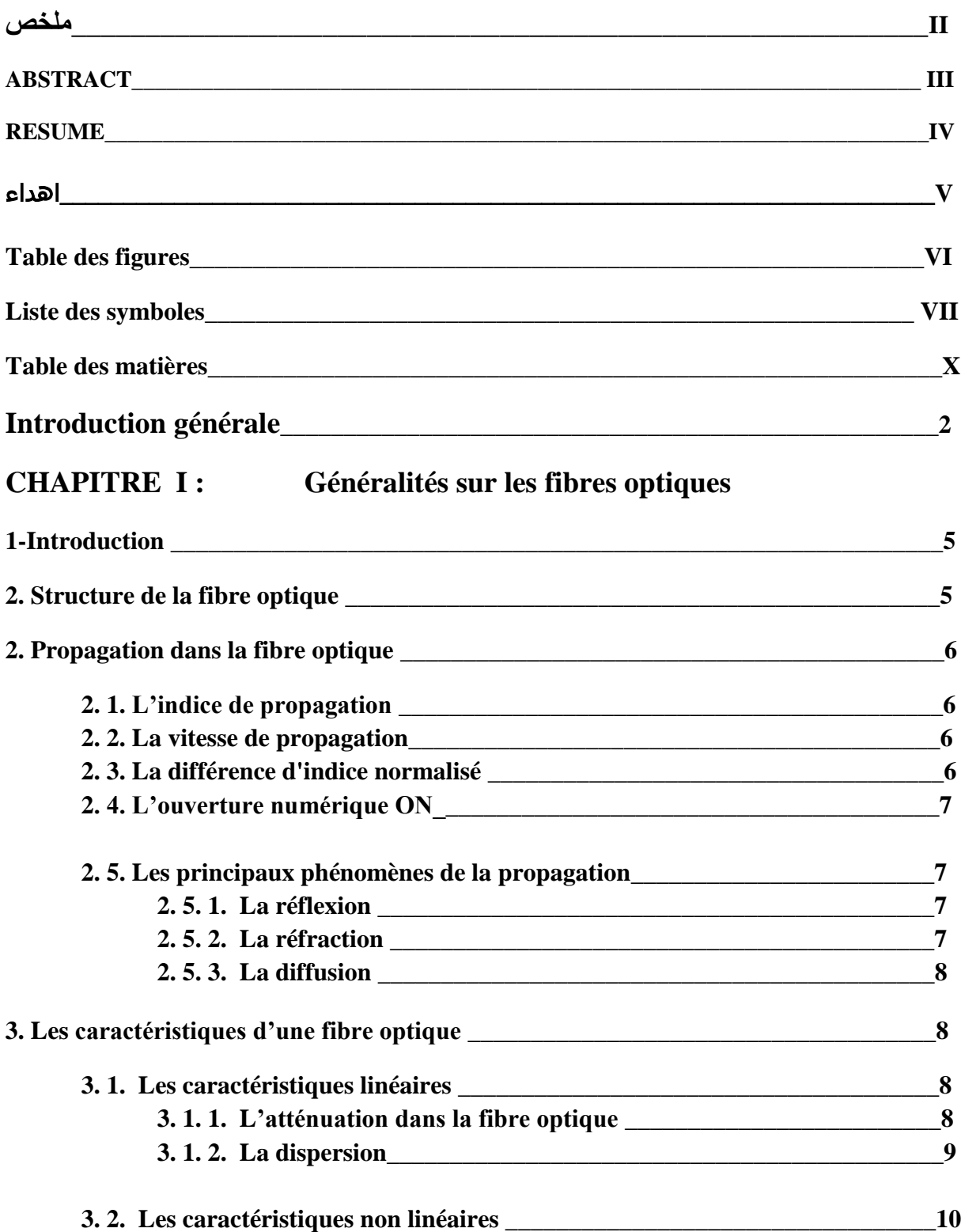

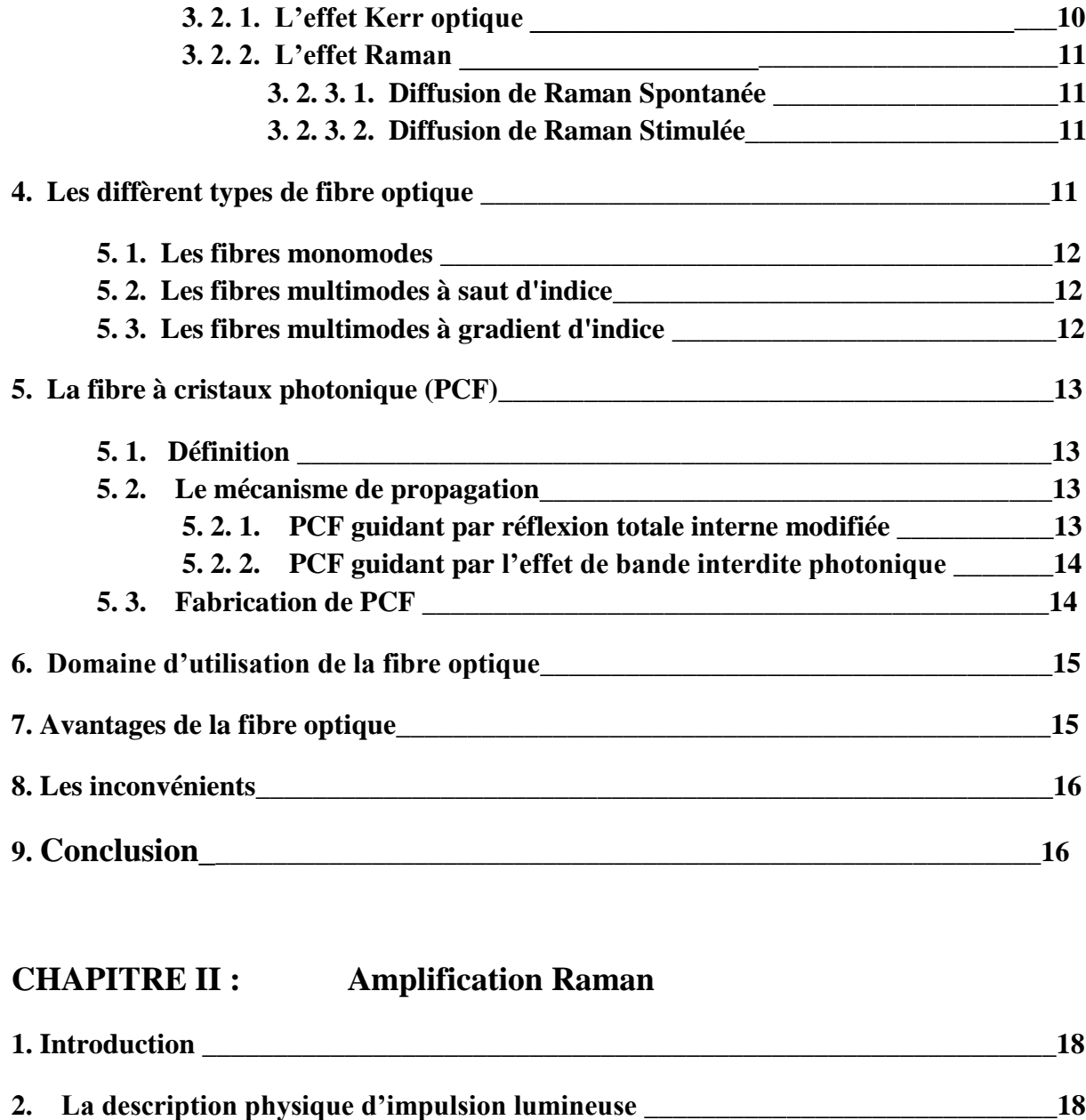

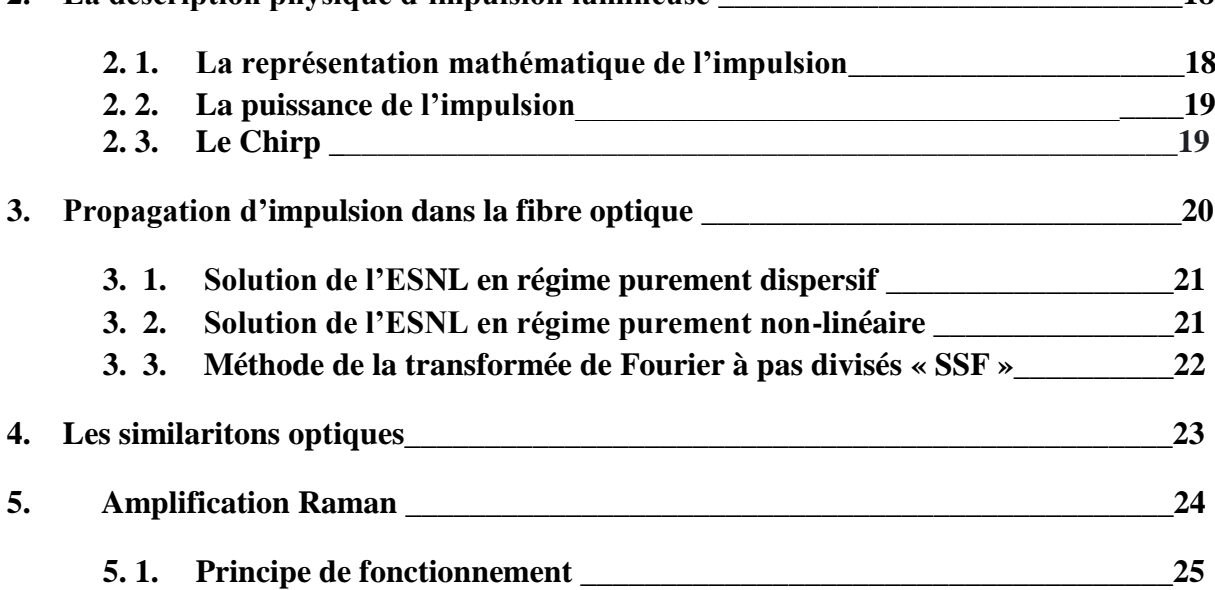

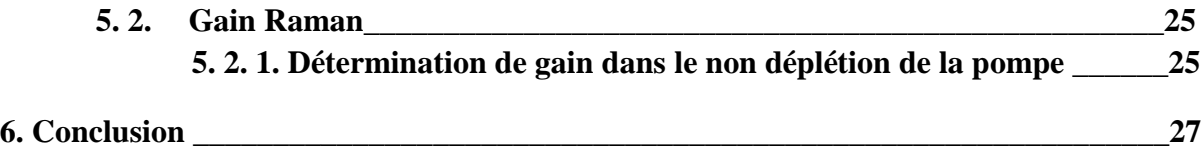

# **CHAPITRE III : Simulation d'une amplification auto-similaire**

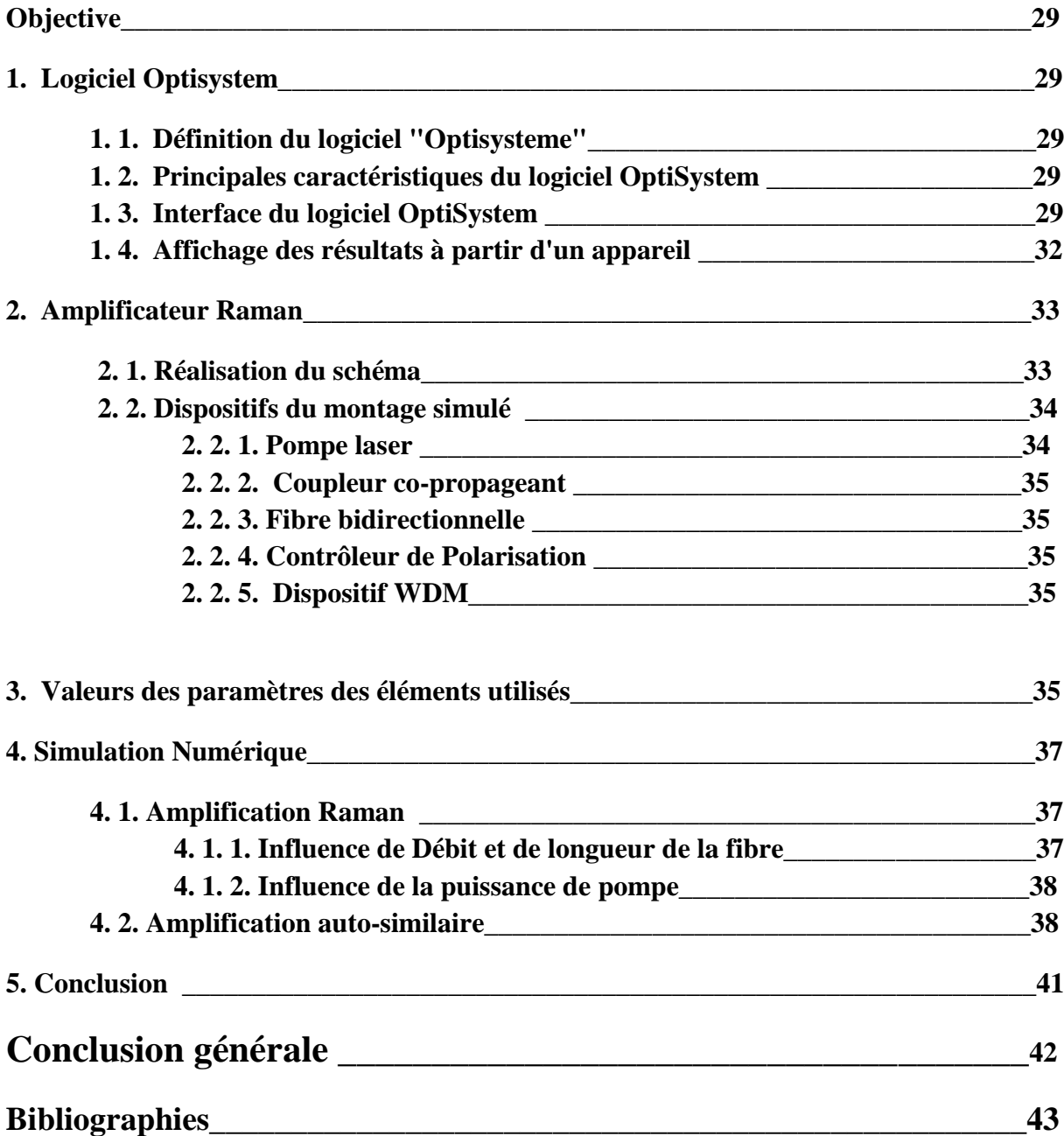

**Introduction générale**

Un système de communication transmet des informations d'un endroit à un autre, que ce soit séparés par quelques kilomètres ou par des distances transocéaniques. L'information est souvent transportée par une onde porteuse électromagnétique dont la fréquence peut varier de quelques mégahertz à plusieurs centaines de Téra hertz. Les systèmes de communication optique utilisent une porteuse élevée (fréquence ~ 100 THz) dans la région visible ou proche infrarouge du spectre l'électromagnétique. Ils sont parfois appelés systèmes à ondes lumineuses pour les distinguer des micro-ondes systèmes, dont la fréquence porteuse est généralement inférieure de cinq ordres de grandeur (~ 1 GHz). Les systèmes de communication à fibre optique sont des systèmes à ondes lumineuses qui utilisent fibres optiques pour la transmission d'informations. Le principe de la [fibre optique](https://www.techno-science.net/glossaire-definition/Fibre-optique.html) a été développé dans les années 1970, Ce développement commercial est l'aboutissement de plus de deux décennies de recherche de base pour obtenir des composants et dispositifs (en particulier des sources), mais aussi des fibres dont l'atténuation est compatible avec les exigences d'un réseau de télécommunication. Le laboratoire de l'entreprise américaine Corning Glass Works (actuelle Corning Incorporated) produit la première fibre optique avec des pertes suffisamment faibles (20dB/km) pour être utilisée dans les réseaux de Télécommunication (actuellement les pertes sont de l'ordre de 0,2 dB/km).. Le premier système de communication téléphonique optique fut installé au [centre](https://www.techno-science.net/glossaire-definition/Centre-ville.html)[ville](https://www.techno-science.net/glossaire-definition/Centre-ville.html) de [Chicago](https://www.techno-science.net/definition/2192.html) en 1977. En France, la DGT a installé la première liaison optique à Paris entre les centraux téléphoniques des [Tuileries](https://www.techno-science.net/glossaire-definition/Tuileries.html) et Philippe-Auguste.

L'application de la fibre optique au domaine des télécommunications proposée par les théoriciens notamment Charles Kao en 1966 a été rendue possible dans les années 1970 grâce aux progrès dans la technologie de fabrication des fibres optiques, permettant une très faible atténuation et une résistance mécanique suffisante. Elle est également due à la maîtrise des diodes laser à semi-conducteurs qui allient les performances des lasers à la facilité d'emploi des composants électroniques, notamment grâce aux progrès des semi-conducteurs. La mise au point de câbles, connecteurs, composants passifs et procédés de raccordements performants, ont également été indispensables pour le développement massif des liaisons commerciales, à partir des années 1980. Les années 1990 ont été marquée par la maîtrise de l'amplification optique puis du multiplexage en longueur d'onde qui ont permis une explosion des capacités répondant aux besoins de la croissance d'Internet. La révolution suivante devrait être celle des réseaux tout optique, inaugurée par l'apparition des premiers prototypes de commutateurs optiques vers l'année 2000.

La fibre optique est donc une innovation relativement récente qui a rapidement pris un rôle prépondérant dans le monde des télécommunications pour sa capacité à véhiculer un grand nombre d'informations sur de longues distances comparativement aux autres supports (câble coaxial, radio etc.). Elle peut être utilisée pour conduire de la [lumière](https://www.techno-science.net/glossaire-definition/Lumiere.html) entre deux lieux distants de plusieurs centaines voire milliers de kilomètres.

Le [signal](https://www.techno-science.net/definition/938.html) lumineux codé par une variation d'intensité est capable de transmettre une grande [quantité](https://www.techno-science.net/definition/1697.html) d'informations en permettant les communications à très longue distance et à des débits jusqu'alors impossibles. Ses propriétés sont également exploitées dans le domaine des [capteurs](https://www.techno-science.net/definition/3690.html) (température, [pression,](https://www.techno-science.net/glossaire-definition/Pression.html) etc.), dans l['imagerie](https://www.techno-science.net/glossaire-definition/Imagerie.html) et dans l'éclairage. Un nouveau type de fibres optiques, fibres à [cristaux photoniques,](https://www.techno-science.net/definition/3267.html) a également été mis au [point](https://www.techno-science.net/definition/2520.html) ces dernières années, permettant des gains significatifs de performances dans le domaine du traitement optique de l'information par des techniques non linéaires, dans l['amplification](https://www.techno-science.net/definition/6688.html) optique ou bien encore dans la génération de super continuums utilisables par exemple dans le [diagnostic](https://www.techno-science.net/definition/5978.html) médical.

On estime qu'aujourd'hui plus de 80 % des communications à longue distance sont transportées le long de plus de 25 millions de kilomètres de câbles à fibres optiques partout dans le monde. Dans ce mémoire on s'intéresse à la fonction d'amplification tout optique. Pour cela, le premier chapitre rapporte les généralités sur la fibre optique. Le deuxième chapitre traite l'amplification tout optique dans une fibre optique. Finalement dans le troisième chapitre, on met en œuvre la simulation numérique afin d'étudier les paramètres d'amplification.

# **CHAPITRE I**

# **Généralités sur les fibres optiques**

*Dans ce chapitre, on va représenter premièrement la structure interne d'un câble par fibre optique, expliqué comment le signal optique se propage dans la fibre, les effets qui change sa forme au cours de la propagation sur des longues distances de la fibre optique, en va parler d'un nouveau type de fibre optique qui nous permet d'optimiser les performances d'une transmission des signaux optique, ce type appeler Fibre à Cristaux Photonique (PCF), finalement mentionné quelques avantages et inconvénients.*

## **1-Introduction**

La technologie des fibres optiques s'est développée de façon fulgurante depuis les 20 dernières années et est aujourd'hui utilisée quotidiennement dans de nombreuses applications, sans même s'en rendre compte. Aujourd'hui, elle est cependant majoritairement utilisée dans plusieurs domaines notons spécialement la télécommunication et plus précisément avec Internet afin d'envoyer des informations que ce soit des conversations téléphoniques, des images ou d'autres données, c'est probablement l'un des domaines où l'utilisation de la fibre optique est le plus important et a le plus d'avenir. Un fil de cuivre ne peut supporter que quelques communications, contre 300000 pour la fibre optique. Les fibres optiques sont alors utilisées en particulier pour les réseaux à hauts débits de l'ordre du gigabit par seconde (câbles transatlantiques) avec une atténuation très faible et grâce aux multiplexages, on atteint la centaine de Gbits/s.

### **2- Structure de la fibre optique**

Une fibre optique est un fil en verre ou en plastique très fin (250 micromètre) qui a la propriété de conduire la lumière et sert dans les transmissions terrestres et océaniques rapides des données. Elle se compose d'une partie centrale appelée **cœur** d'indice de réfraction *n<sup>1</sup>* fabriqué à base de silice entouré d'une **gaine** d'indice de réfraction *n2*,

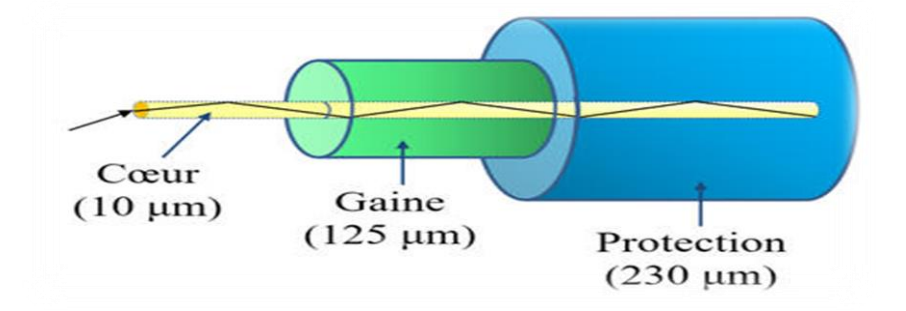

*Figure I.1 : Schéma d'une fibre optique*

- $\triangleright$  Le signal lumineux est propagé à proximité du cœur de diamètre ayant quelques micromètres.
- $\triangleright$  La gaine optique a un diamètre de 125 µm, pour des raisons mécaniques.
- Le revêtement sert à protéger la fibre contre les facteurs externes (humidité, attaque .chimique).Il est fabriqué en plastique puis de nylon.

La fibre optique offre un [débit](https://www.techno-science.net/definition/5102.html) d'informations nettement supérieur à celui des câbles coaxiaux et supporte un [réseau](https://www.techno-science.net/definition/3799.html) « large bande » par lequel peuvent transiter aussi bien la [télévision,](https://www.techno-science.net/definition/10722.html) le [téléphone,](https://www.techno-science.net/definition/3986.html) la visioconférence ou les données informatiques.

#### **2. Propagation dans la fibre optique**

Lorsqu'un rayon lumineux entre dans une fibre optique à l'une de ses extrémités avec un [angle](https://www.techno-science.net/glossaire-definition/Angle.html) adéquat, il subit de multiples réflexions totales internes. Ce rayon se propage alors jusqu'à l'autre extrémité de la fibre optique sans perte, en empruntant un parcours en zigzag. La condition de guidage dans le cœur :  $\theta$ 1  $\geq$  arcsin(n2/n1), sinon le rayon est réfracté dans la gaine de la fibre

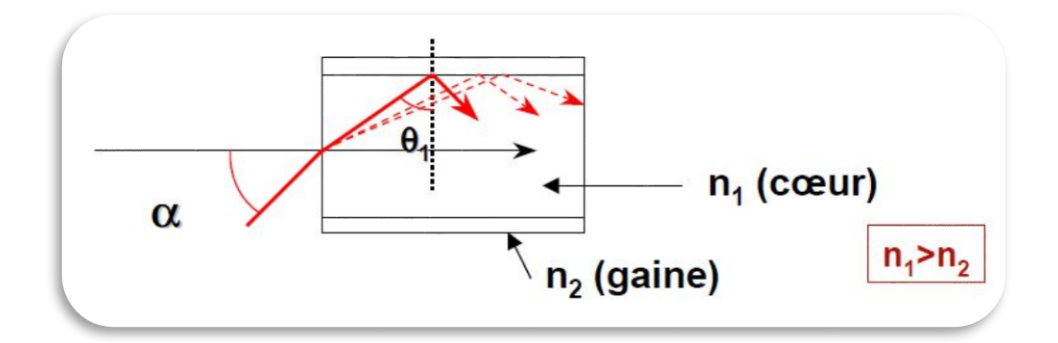

*Figure I. 2 : propagation d'un signal optique dans la fibre optique*

### **2. 1. L'indice de propagation :**

Dans un milieu [isotrope,](https://www.futura-sciences.com/sciences/definitions/physique-isotrope-1524/) l'indice de [réfraction](https://www.futura-sciences.com/sciences/definitions/physique-refraction-880/) est donné par la formule suivante :

 $n=c_0/c$  (I. 1)

c<sup>0</sup> : est la [célérité](https://www.futura-sciences.com/sciences/definitions/physique-celerite-320/) de la [lumière](https://www.futura-sciences.com/sciences/definitions/physique-lumiere-326/) dans le vide c : la [célérité](https://www.futura-sciences.com/sciences/definitions/physique-celerite-320/) de la [lumière](https://www.futura-sciences.com/sciences/definitions/physique-lumiere-326/) dans le milieu en ce point.

### **2. 2. La vitesse de propagation :**

Dans un matériau transparent, l'indice de réfraction *n* mesure la vitesse de la lumière par rapport à sa vitesse dans le vide

$$
v = c/n \tag{I. 2}
$$

#### **2. 3. La différence d'indice normalisé :**

Donne une mesure du saut d'indice entre le cœur et l

$$
\Delta = \frac{nc - ng}{nc} \tag{I. 3}
$$

Où *n<sup>c</sup>* est l'indice de [réfraction](https://www.techno-science.net/glossaire-definition/Refraction.html) du cœur, et *n<sup>g</sup>* celui de la gaine.

#### **2. 4. L'ouverture numérique ON :**

L'ouverture numérique est égale à :

$$
ON = \sin \alpha = \sqrt{(n_1^2 - n_2^2)} \tag{I. 4}
$$

 $\alpha$ : Angle d'entrée maximal de la lumière dans la fibre

### **2. 5. Les principaux phénomènes de la propagation :**

#### **2. 5. 1. La réflexion :**

Ce phénomène existe lorsque la réfraction atteint ses limites et ceci est possible quand l'indice de réfraction du milieu initial *n<sup>1</sup>* est supérieur à l'indice de réfraction du second milieu *n2*.

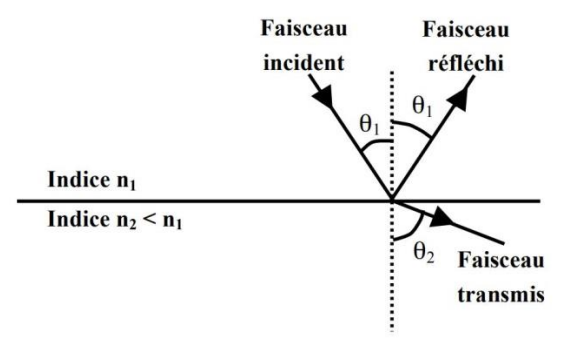

*Figure I.3 : phénomène de réflexion* 

### **2. 5. 2. La réfraction :**

La réfraction apparaît lorsque la direction de propagation d'une onde change lorsqu'elle traverse une surface de séparation entre deux milieux transparents caractérisés par leur indice de réfraction *n*

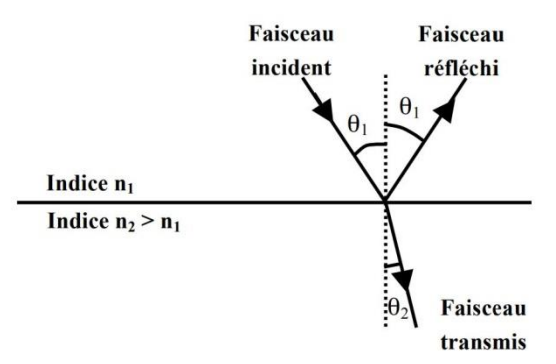

*Figure I.4 : Propagation entre deux milieux différent en indice de réfraction « n »*

Les angles d'incidence et de réfraction sont liés par la loi de Snell-Descartes :

$$
n_1 * \sin \theta_1 = n_2 * \sin \theta_2 \tag{I. 5}
$$

L'angle d'incidence *θ<sup>1</sup>* est différent de l'angle réfracté *θ<sup>2</sup>* et *θ<sup>2</sup>* < *θ1* car le rayon lumineux passe d'un milieu initial d'indice de réfraction *n<sup>1</sup>* inférieur à l'indice de réfraction *n<sup>2</sup>* du second milieu.

 Lorsque, dans certains cas, la réfraction n'est plus possible, alors il y a réflexion totale. Cette propriété est largement utilisée dans les fibres optiques pour les télécommunications, et en fibroscopie dans le domaine médical.

#### **2. 5. 3. La diffusion :**

 La diffusion est une interaction de la lumière avec la matière au cours de laquelle la direction du rayonnement incident et sa polarisation sont modifiées. La lumière ainsi diffusée porte l'information de dépolarisation

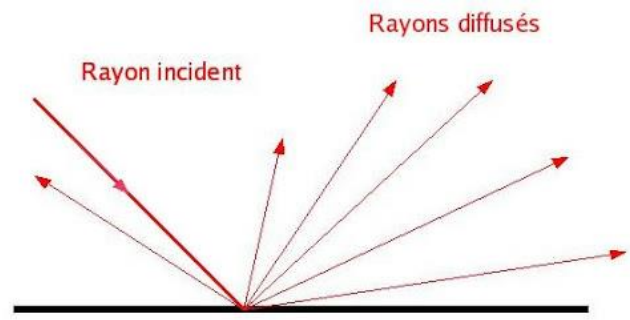

*Figure I. 5 : phénomène de diffusion*

## **3-Les caractéristiques d'une fibre optique :**

- **3. 1. Les caractéristiques linéaires :**
- **3. 1. 1. L'atténuation dans la fibre optique :**

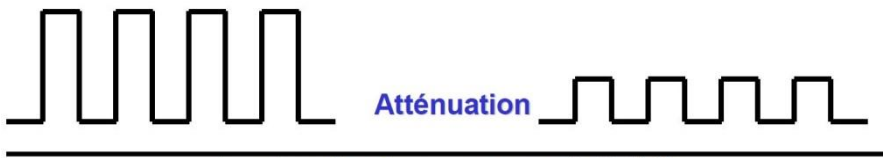

Le signal qui se propage s'affaiblit

*Figure I. 6 : phénomène d'atténuation*

 L'atténuation linéaire est une décroissance exponentielle de la puissance en fonction de la longueur de fibre :

$$
P_L = P_0 e^{-\alpha L} \tag{I. 6}
$$

 $P_0$ : Puissance à l'entrée et à la sortie de la fibre.

 $P_L$ : Puissance à la sortie de la fibre.

- $\alpha$ : Coefficient d'atténuation qui s'exprime en [dB].[km]-1 et
- *L* : Longueur de la fibre.

L'affaiblissement de la fibre sur une plage de longueurs d'onde :

$$
\alpha_{dB} = -\frac{10}{L} \log \left( \frac{P_L}{P_0} \right) = 4.343 \; \alpha \tag{I. 7}
$$

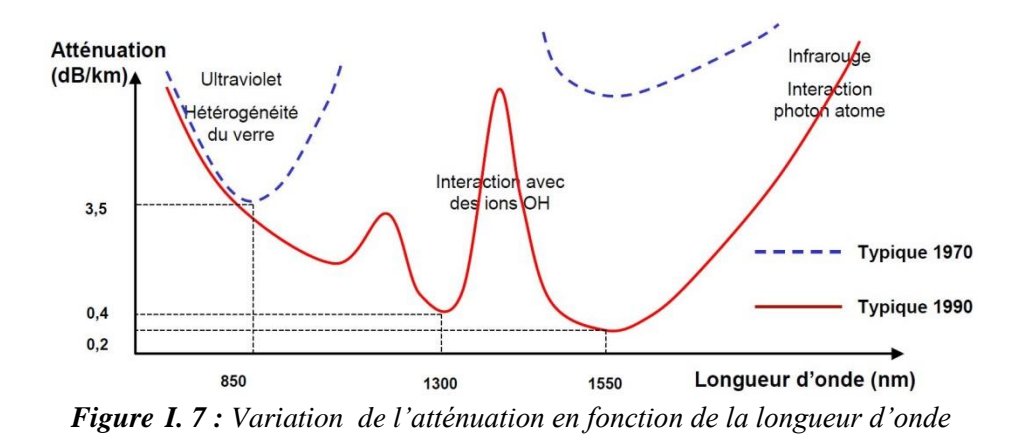

#### **3. 1. 2. La dispersion :**

 Tout verre présent une variation d'indice de réfraction selon la longueur d'onde λ .Cette variation induit une dispersion puisque les différentes fréquences dont elles sont composées voyagent à des vitesses différentes et cela se traduit donc par un nombre d'onde  $\beta(\omega)$  =  $2\pi n(\omega)/\lambda_0$  propre à chaque fibre. Ce nombre d'onde est souvent approximé par une série de Taylor autour de sa valeur à la fréquence porteuse  $\omega_0$  de l'impulsion :

$$
\beta(\omega) = \beta_0 + \beta_1(\omega - \omega_0) + \frac{1}{2}\beta_2(\omega - \omega_0)^2 + \frac{1}{6}\beta_3(\omega - \omega_0)^3 + \cdots
$$
 (I. 8)

 $\beta_1$  : est l'inverse de la vitesse de groupe de l'onde.  $\beta_2$ : Traduit le fait que deux fréquences voisines voient une vitesse de groupe différente. Une fibre présentant une valeur de  $\beta_2$ positive est appelée fibre à dispersion normale et une fibre dont β<sup>2</sup>serait négatif *(soit D positif)* est dite à dispersion anormale. Les liens entre les quantités  $\beta_2$ ,  $\beta_3$  et *D* sont :

$$
\beta_2 = -\frac{\lambda^2}{2\pi c}D \qquad \beta_3 = 1000 \left(\frac{\lambda^2}{2\pi c}\right)^2 \left(S_D + \frac{2}{\lambda}D\right) \tag{I. 9}
$$

Où « D » est un paramétré de dispersion exprimé en  $[ps]$ .[km]<sup>-1</sup>.[nm]<sup>-1</sup> :

$$
D(\lambda) = \frac{\lambda \, d^2 \, n}{c \, d \, \lambda^2} \tag{I. 10}
$$

 $S_D$  est La pente de la dispersion et exprimée en [ps].[km]<sup>-1</sup> [nm]<sup>-2</sup>

$$
S_D(\lambda) = \frac{dD}{d\lambda}
$$
 (I. 11)  
Disperson  
Le signal qui se propage s'élargit  
 $t_2$ 

*Figure I. 8 : phénomène de dispersion*

#### **3. 2. Les caractéristiques non linéaires**

#### **3. 2. 1. L'effet Kerr optique :**

 Cet effet a été découvert en 1875 par le physicien écossais [John Kerr.](https://fr.wikipedia.org/wiki/John_Kerr_(physicien)) Il montre que la polarisation de la lumière pouvait également être modifiée lors de la réflexion sur un matériau magnétique. Cet effet se manifeste par le fait que le changement de l'indice de réfraction du milieu dépend de l'intensité de l'onde qui traverse le milieu :

Où :

$$
n = n_0 + n_2 |E|^2 = n_0 + n_2 I \tag{I. 12}
$$

E : Le champ électrique.

 $n_0$ : Contribution linéaire.

 $n_2$ : Coefficient de non linéarité de l'indice de réfraction.

: Intensité du signal.

 L'effet Kerr se manifeste comme une auto-modulation de phase (SPM pour self-phase modulation en anglais) dans la fibre optique.

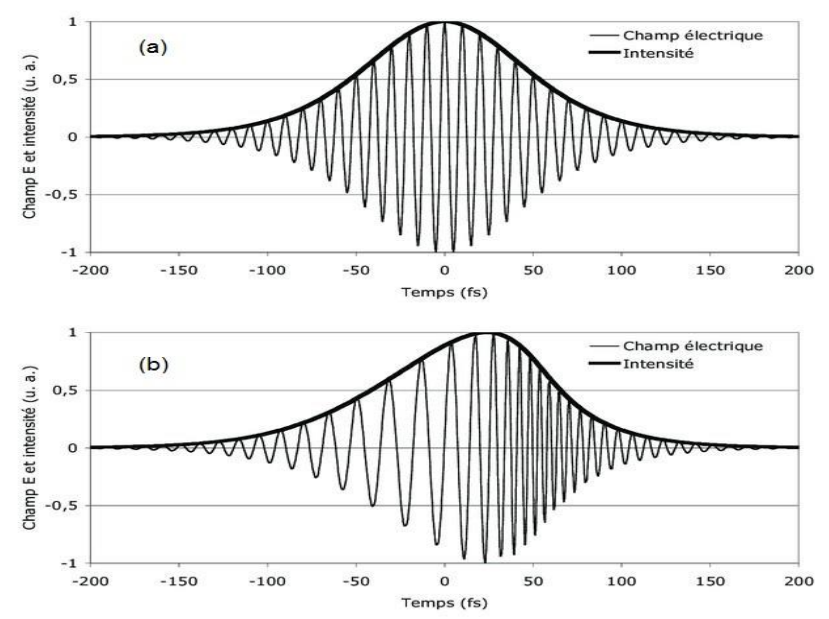

*Figure I. 9 : (a) représente l'impulsion initiale et (b) représente l'impulsion après l'auto-modulation de phase.*

Dans la figure (*I. 9*) en voir qu'il y a une déformation de fronts de phase d'une impulsion lorsqu'elle se propage dans un milieu non-linéaire come la fibre optique à cause de l'effet Kerr ; en (b) on observe une compression des fronts de phase à l'arrière de l'impulsion et un étirement à l'avant. Cela signifie qu'il y a des hautes fréquences à l'arrière est des basses fréquences à l'avant.

 Le paramètre γ donne une mesure de la sensibilité de la fibre aux effets non linéaires. Le paramétré est donné par :

$$
\gamma = \frac{n_2 \omega}{C A_{eff}}
$$
 (I. 13)

Où :  $\omega$  est la pulsation du signal, C est la vitesse de la lumière et  $A_{eff}$  la surface effective de la fibre.

On utilise un paramètre appelé longueur non-linéaire  $L_{NL}$  pour évaluer l'impact des effets non-linéaires sur une impulsion de puissance crête *P*0 qui se propage dans une fibre possédant un coefficient non-linéaire :

$$
L_{NL} = \frac{1}{\gamma P_0} \tag{I. 14}
$$

On définit  $L_{NL}$  comme la distance après laquelle le centre d'une impulsion a acquis un retard de phase d'un radian par rapport à ses ailes.

#### **3. 2. 3. L'effet Raman :**

 L'effet Raman est un phénomène non linéaire qui a été découvert par les physiciens indiens *Chandrasekhara Venkata Raman* et *Kariamanickam Srinivasa Krishnan* en 1928. S'inspirant des travaux du physicien américain *Arthur Compton* sur les rayons X.

 L'effet Raman peut être expliqué comme l'interaction entre la lumière et les vibrations du milieu, dans l'interprétation classique des ondes.La lumière est considérée comme un rayonnement électromagnétique, qui contient un champ électrique oscillant interagissant avec une molécule par sa polarisabilité. La polarisabilité est déterminée par la capacité du nuage d'électrons à interagir avec un champ électrique.

#### **3. 2. 3. 1. Diffusion de Raman Spontanée :**

 La diffusion Raman spontanée se produit dans les fibres optiques lorsqu'une onde de pompe est diffusée par les molécules de silice. Certains photons des pompes cèdent leur énergie pour créer d'autres photons d'énergie réduite à une fréquence inférieure; l'énergie restante est absorbée par les molécules de silice, qui se retrouvent dans un état vibratoire excité.

#### **3. 2. 3. 2. Diffusion de Raman Stimulée:**

 La diffusion Raman stimulée (ou SRS pour Stimulated Raman Scattering) est un processus a trois ondes couplées dans lequel l'onde de pompe génère une onde décalée en fréquence et une onde d'excitation vibrationnelle dans le milieu. La diffusion Raman stimulée a lieu dans les deux directions de propagation de la fibre.

#### **4- Les différents types de fibre optique**

Suivant les modes de propagations qu'elles utilisent, Suivant les dimensions du cœur et les valeurs des indices n1et n2, on peut classer les fibres en deux catégories :

- Les fibres monomodes
- Les fibres multimodes

$$
\alpha = \frac{2\pi}{\lambda} \sqrt{n_1^2 - n_2^2} \tag{I. 15}
$$

Où  $\lambda$  : représente la longueur d'onde de la lumière utilisée.

Pour  $\alpha$  < 2.4 **:** La fibre ne comporte qu'un mode de propagation qui est :

### **4. 1. Les fibres monomodes :**

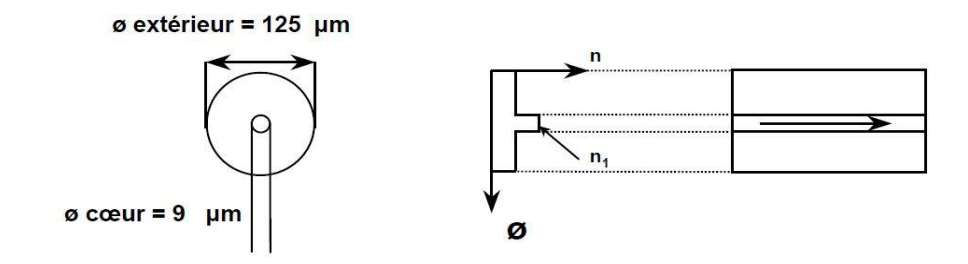

*Figure I. 10 : fibre optique monomode*

Pour  $\alpha \gg 2.4$  **:** La fibre est appelée multimode et se divise en deux sous-catégories

#### **4. 2. Les fibres multimodes à saut d'indice :**

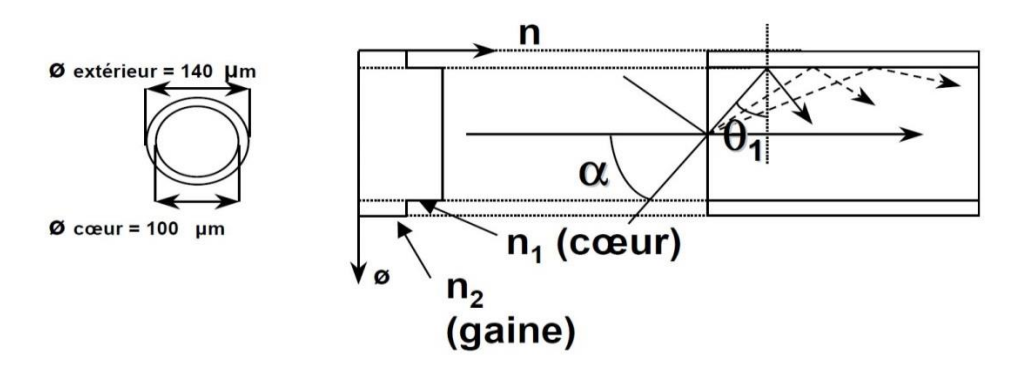

*Figure I. 11 : fibre optique multimode a sauté d'indice*

### **4. 3. Les fibres multimodes à gradient d'indice :**

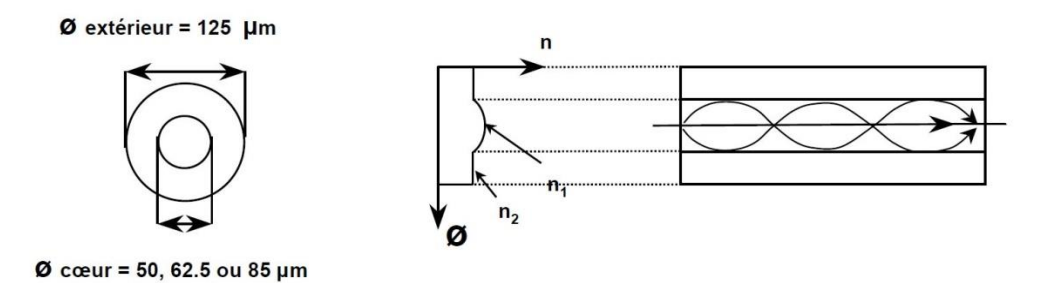

*Figure I. 12 : fibre optique multimode a gradient d'indice*

## **5- La fibre à cristaux photonique (PCF) :**

### **5. 1. Définition :**

 Ce type de fibre obtient ses propriétés de guide d'ondes à partir d'un arrangement périodique triangulaire, hexagonale ou aléatoire des trous d'air rapprochés de diamètre microniques **(d)** séparer par une distance **(Λ)** disposé parallèlement à l'axe de propagation qui traversent toute la longueur de la fibre.

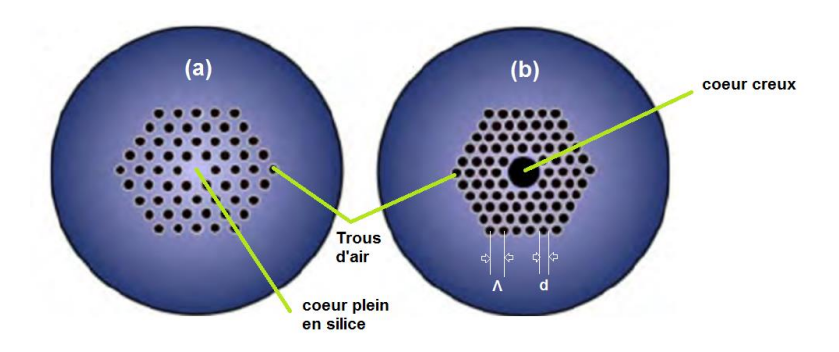

*Figure I. 13: (a): PCF guidant par réflexion totale interne, (b) : PCF guidant par l'effet de BIP*

### **5. 2. Le mécanisme de guidage :**

Selon les mécanismes de guidage, les fibres micro-structurées peuvent être classées en deux catégories principales :

- Les PCF guidant par réflexion totale interne (RTIM)
- Les PCF guidant par l'effet de bande interdite photonique (BIP)

### **5. 2. 1. PCF guidant par réflexion totale interne modifiée:**

 Une PCF guidant par réflexion totale interne modifiée est souvent constituée d'un cœur solide (silice par exemple) entouré d'une gaine micro-structurée d'indice moyen inférieur à celui du cœur. Les inclusions constituant la gaine micro-structurée sont généralement des trous d'air, de sorte que la moyenne géométrique de l'indice de réfraction de la gaine est toujours inférieure à celle du cœur

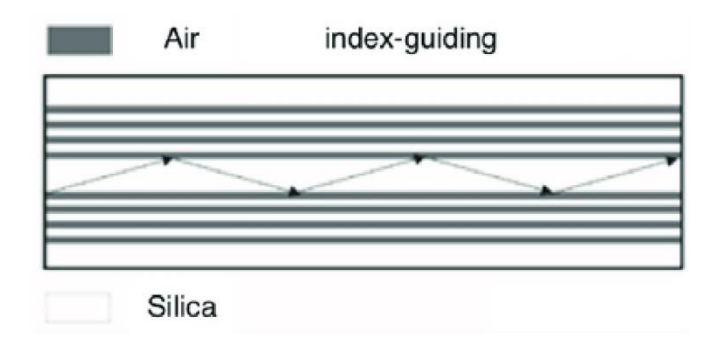

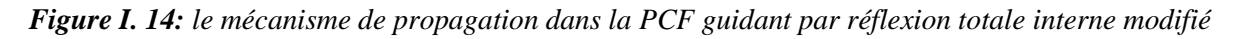

### **4. 2. 2. PCF guidant par l'effet de bande interdite photonique:**

 Une PCF guidant par BIP est composée d'un cœur d'indice bas entouré d'une gaine périodique constituée d'éléments alternant indice élevé et indice bas à l'échelle de la longueur d'onde. Il en existe à cœur creux où La lumière incidente à l'interface cœur-gaine sa sera confiner et fortement diffusée par les trous d'air

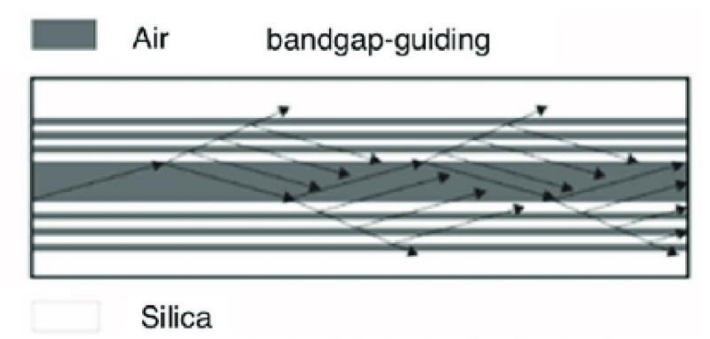

*Figure I. 15: le mécanisme de propagation dans la PCF guidant par l'effet de BIP*

### **5. 3. Fabrication de PCF :**

Les FOM « Fibre optique Micro-structurée » sont fabriquées en utilisant des variétés de techniques différentes telles que le perçage, l'extrusion ou le moulage et l'assemblage-étirage ("Stack and Draw") où la dernière technique est la plus répandue aujourd'hui dans le cas des fibres en silice, c'est la même technique utilisée pour la fabrication des fibres conventionnelles.

![](_page_25_Figure_6.jpeg)

*Figure I. 16: les étapes de fabrications de la PCF*

- *(a) : Arrangement de capillaires au tour d'une baguette de silice au centre (b) : étirage de la performe de la canne*
	- *(c) : fibrage de la canne*

#### **6- Domaine d'utilisation de la fibre optique :**

#### o **Utilisation en réseaux et télécommunication :**

La fibre optique permet de transmettre des informations telles que les conversations téléphoniques ou encore les images et tous autres types de données.

#### o **Utilisation dans la médecine :**

Elle est utilisée en médecine tant pour diagnostiquer des problèmes de santé que pour traiter certaines maladies..

#### o **Utilisation dans les capteurs :**

- Un gyromètre à fibre optique est un capteur de vitesse angulaire [\(gyromètre\)](https://fr.wikipedia.org/wiki/Gyrom%C3%A8tre) utilisant un rayon lumineux dans une [fibre optique](https://fr.wikipedia.org/wiki/Fibre_optique).
- Un réseau de Bragg ou réflecteur de Bragg distribué est un [réflecteur](https://fr.wikipedia.org/wiki/R%C3%A9flexion_optique) de grande qualité utilisé dans des [guides d'onde,](https://fr.wikipedia.org/wiki/Guide_d%27onde) par exemple dans des [fibres optiques](https://fr.wikipedia.org/wiki/Fibre_optique)

#### o **Utilisation dans le domaine de l'éclairage :**

Il existe diverses formes d'éclairage par fibre optique cependant la plus connue est la [LED.](https://sites.google.com/site/lafibreoptiquetpe1spdm/lexique)

#### o **Utilisation dans le domaine de l'amplification optique :** Les fibres dopées sont utilisées pour amplifier un signal. On les trouve

également dans les lasers à fibres. Les fibres à double-gaine sont de plus en plus utilisées pour le [pompage](https://www.techno-science.net/glossaire-definition/Pompage.html) optique de haute [puissance.](https://www.techno-science.net/definition/1737.html)

#### **7- Avantages de la fibre optique :**

Les principaux avantages de la fibre optique sont les suivants:

**Faible atténuation:** la fibre optique a une atténuation moins importante que les conducteurs électriques, ce qui permet de transmettre des informations sur de plus longues distances en nécessitant moins de répéteurs.

**Grande bande passante:** la fibre optique permet d'atteindre des capacités de transport bien plus élevées que le cuivre. Les bandes passantes typiques sont de 200 à 600 MHz.km pour des fibres multimodes,  $et > 10$  GHz.km pour des fibres monomodes, comparées à 10 à 25 MHz.km pour des câbles électriques usuels.

**Insensibilité aux perturbations électromagnétiques:** les fibres optiques sont immunes aux parasites Électromagnétiques, et elles-mêmes n'émettent aucune radiation.

**Liaison non détectable:** les câbles à fibre optique étant dans la plupart des cas totalement diélectriques, ils sont transparents vis- à- vis de tous types de détecteurs. **Isolation électrique:** les fibres optiques permettent d'effectuer des transmissions entre points de potentiels électriques différents, et au voisinage d'installations à haute tension.

**Taille et poids réduits:** pour faire passer une quantité d'informations équivalente, le volume et la masse de câble à fibre optique à utiliser sont bien moindres qu'en câble électrique.

#### **8- Les inconvénients**

- La fibre optique coûte cher à déployer.
- Les répéteurs sont nécessaires pour amplifier le signal, si la distance entre l'émetteur et le récepteur est trop longue.
- La fibre optique est une matière fragile. Il faut la manier avec délicatesse par des professionnels.

De manière générale, la solution de la fibre optique reste la plus avantageuse par rapport aux autres modes de connexion.

## **9- Conclusion**

D'abord, dans ce chapitre nous avons présenté les plus importantes notions sur la fibre optique qui nous permettent de comprendre comment elle fonctionne et comment ça marche lorsqu'on envoyé un signal optique sur ces fibres mais il reste toujours des limitations et inconvénients .Enfin, nous pouvons dire à propos des fibres optiques qu'elles sont intégrées dans plusieurs domaines ,connaissent une très grande évolution et est considérée comme une révolution pour la transmission de données s. C'est un atout très important pour la génération actuelle et future, puisque le monde entre dans une ère où tout est connecté.

## **CHAPITRE II**

# **Amplification du signal optique**

*Nous rappelons dans ce chapitre les concepts régissant la propagation et l'amplification d'une impulsion dans une fibre optique. D'abord on va voir, en général, la description physique d'une impulsion lumineuse et un type particulier d'impulsion optique de forme parabolique appelé Similariton optique et sa propagation dans la fibre optique à l'aide de l'équation non-linéaire de Schrödinger avec gain. Ce dernier existe à cause de la combinaison entre la dispersion, les effets liés au gain et les effets non linéaires où ce type d'impulsion a la particularité notable de conserver sa forme inchangée, tout en subissant une croissance simultanée de sa puissance crête et de sa durée temporelle.*

## **1-Introduction**

La distance de transmission des systèmes de communications à fibre optique est limitée par les pertes, ce qui affecter les signaux émis où l'atténuation dans la fibre peut atteindre jusqu'à 20 dB sur une distance de 100 km, afin de réaliser une communication optique sur des long distances comme celles océaniques, il était nécessaire de trouver des solutions pour réduire les pertes des faisceaux optiques. Après des années de recherche pour optimiser la communication optique, les premières solutions pour réduire les pertes ont été les répéteurs, Mais comme ces derniers étaient trop complexes, en 1980, plusieurs types d'amplificateurs optiques ont été développés qui amplifient l'ensemble Signal WDM directement sans nécessiter de conversion de chaque canal dans le domaine électrique comme dans le cas des répéteurs. En 1996, les amplificateurs optiques sont devenus une partie des câbles à fibres optiques posés à travers les océans Atlantique et Pacifique. Les fibres optiques qui peuvent être utilisées comme amplificateur sont: l'amplification par fibres dopées terres-rares, l'amplification Raman et l'amplification paramétrique. Dans cette mémoire, on se consacre à l'amplification Raman.

## **2. La description physique de l'impulsion lumineuse**

### **2. 1. La représentation mathématique de l'impulsion**

 La propagation de la lumière peut se décrire physiquement à partir de l'évolution des champs électriques *E(r, t)* où *r* est l'espace et *t* est le temps, le champ électrique est peut être représenté comme suivant :

$$
\vec{E} = E'(x, y, z, t)\vec{e} \perp \tag{II. 1}
$$

Où z est l'axe qui représente la direction de propagation de l'impulsion lumineuse et  $\vec{e} \perp$ est le vecteur unitaire perpendiculaire à la direction de propagation  $\vec{e}_z$ , donc le champ électrique va être sous forme :

$$
E'(x, y, z, t) = E(x, y, z, t) \cos(\beta_0 z - \omega_0 t)
$$
 (II. 2)

$$
= \frac{1}{2} \{ E(x, y, z, t) e^{i(\beta_0 z - \omega_0 t)} + E^*(x, y, z, t) e^{-i(\beta_0 z - \omega_0 t)} \}
$$
(II. 3)

 $O\hat{u} E(x, y, z, t)$  décrit l'amplitude de l'enveloppe lente de l'impulsion

![](_page_30_Figure_0.jpeg)

*Figure II. 1 : Représentation temporelle du champ électrique d'une impulsion en fonction du temps*

#### **2. 2. La puissance de l'impulsion :**

La puissance de l'impulsion peut être présentée mathématiquement comme suivant :

$$
P(z,t) = |A(z,t)|^2 = A^*(z,t) * A(z,t)
$$
 (II. 4)

L'unité de la puissance est le Watt(W)

 Les effets non linéaires ne modifient pas le profil de puissance *P(t)* : ils vont se traduire par l'apparition d'un déphasage temporel supplémentaire  $\varphi_{NL}(z,t) = \gamma |A(0,t)|^2$ , dépendant de la puissance et du profil de l'impulsion initiale et qui augmente linéairement avec la distance de propagation. Ce phénomène est appelé auto-modulation de phase.

#### **2. 3. Le Chirp :**

 La dérive en fréquence d'une impulsion ou le « Chirp » en anglais, c'est un glissement de fréquence qui peut se représente comme la dérivée temporelle de la phase  $\varphi(t)$  de l'impulsion dans l'expression suivante :

$$
\delta\omega(t) = -\frac{d\varphi(t)}{dt} \tag{II. 5}
$$

Où  $\delta\omega(t)$  représente aussi la fréquence instantanée de l'impulsion,  $\varphi(t)$  est la phase temporelle de l'impulsion comme nous déjà dit, il y a aussi la phase spectrale qui est $\varphi(\omega)$ . La phase temporelle  $\varphi(t)$  peut se présenter à partir de la série de Taylor comme suivant:

$$
\varphi(t) \approx \varphi_0 + \varphi_1 t + \varphi_2 t^2 + \dots + \varphi_i t^i + \dots \tag{II. 6}
$$

Où :

 $\circ$   $\varphi_i$  est le coefficient du développement à l'ordre *i* 

 $\circ$   $\varphi_0$  est la phase absolue de l'impulsion.

 Donc Si tout le contenu fréquentiel est localisé temporellement au même instant, l'impulsion est compressée à sa durée minimale ; on dit alors que cette dernière est limitée par la Transformée de Fourier.

Il est possible que les composantes fréquentielles soient décalées temporellement. On dit d'une telle impulsion qu'elle est étirée et qu'elle possède une dérive en fréquence, ou CHIRP, non nulle. Cela correspond typiquement à la forme d'une impulsion brève après qu'elle se soit propagée dans un milieu dispersif

 Un cas particulier fréquemment rencontré est celui d'un chirp temporel linéaire qui correspond à une phase quadratique de la forme :

$$
\varphi(t) = \varphi_0 - \frac{c}{2}t^2 \tag{II. 7}
$$

 Où « C » est le coefficient de chirp qui correspond à la pente constante du chirp. Alors dans ce cas la fréquence instantanée varie linéairement le long de l'impulsion.

### **3. Propagation d'impulsion dans la fibre optique :**

L'évolution de l'impulsion lors de sa propagation dans une fibre optique peut être prédite par une équation différentielle qui considère tous ces phénomènes en même temps :

$$
\frac{\partial A(z,t)}{\partial z} = D[A(z,t)] + K[A(z,t)] + G[A(z,t)] + R[A(z,t)] \tag{II. 8}
$$

 Où D, K, G et R représentent respectivement la dispersion, l'effet Kerr, le gain et la diffusion Raman stimulée. Pour être plus précis dans la description de la propagation dans une fibre optique, on utilise l'équation non-linéaire de Schrödinger généralisée qui est donnée comme suit :

$$
i\frac{\partial A(z,t)}{\partial z} + \frac{i}{2}\alpha A(z,t) - \frac{1}{2}\beta_2 \frac{\partial^2 A(z,t)}{\partial t^2} - \frac{i}{6}\beta_3 \frac{\partial^3 A(z,t)}{\partial t^3} + \gamma \left[ |A(z,t)|^2 A(z,t) + \frac{i}{\omega_0} \frac{\partial (|A(z,t)|^2 A(z,t))}{\partial t} - T_R A \frac{|A(z,t)|^2 (z,t)}{\partial t} \right] = 0
$$
\n(II. 9)

Où :

- $\bullet$   $A(z,t)$  et l'enveloppe du champ électrique où z et t sont respectivement la distance et le temps de propagation
- $\alpha$  représente les pertes
- $\cdot$   $\beta_2$  et  $\beta_3$  sont les dispersions chromatiques d'ordre 2 et 3
- $\bullet$   $\gamma$  est le coefficient non-linéaire
- $\bullet$   $T_R$  constante du temps de Raman

 La propagation des impulsions auto similaires est modélisée par l'équation de Schrödinger (ESNL) avec gain qui est sous la forme :

$$
i\frac{\partial \Psi}{\partial z} = \frac{\beta_2}{2}\frac{\partial^2 \Psi}{\partial t^2} - \gamma |\Psi|^2 \Psi + i\frac{g}{2}\Psi \tag{II. 10}
$$

Où  $\Psi(t)$  est l'enveloppe du champ électrique.

 En général l'ESNL ne peut être résolue que dans quelques cas particuliers ou bien suivant quelques approximations, il existe des méthodes numériques qu'on peut utiliser comme le

SSF « le split-step Fourier », Cet outil numérique sera d'une aide précieuse pour une meilleure compréhension des phénomènes physiques affectant une impulsion durant sa propagation.

 Dans cette partie, on distingue deux régimes de propagation qui sont le régime de propagation dispersif et le régime de propagation non-linéaire .En tenant compte l'impulsion initiale en limite de Fourier de largeur temporelle *To,* la puissance crête *Po* et les deux longueurs de dispersion et de non-linéairité. *LD* et *LNL sont* respectivement :

$$
L_D = \frac{T_0^2}{|\beta_2|} \qquad (II. 11) \qquad \text{et} \qquad L_{NL} = \frac{1}{\gamma P_0} \qquad (II. 12)
$$

#### **3. 1. Solution de l'ESNL en régime purement dispersif :**

 Comme on est dans le régime dispersif, l'impact de la non-linéarité et les pertes sont négligeables où  $L_p \ll L_{NL}$  et lation va ê'équ tre après la négligeassions sous la forme suivante :

$$
i\frac{\partial \Psi}{\partial z} = \frac{\beta_2}{2} \frac{\partial^2 \Psi}{\partial t^2}
$$
 (II. 13)

Dans le domaine fréquentiel :

$$
i\frac{\partial \widetilde{\Psi}}{\partial z} = -\frac{\beta_2}{2} \omega^2 \widetilde{\Psi}
$$
 (II. 14)

La solution est alors : 
$$
\widetilde{\Psi}(z,\omega) = \widetilde{\Psi}(0,\omega) \exp\left(i\frac{\beta_2}{2}\omega^2 z\right)
$$
 (II. 15)

 Donc, nous comprenons de l'expression de la solution que les effets de la dispersion n'affectent pas le spectre *S* et que la dispersion signifie l'apparition d'un déphasage spectral  $\varphi$ (ω) parabolique. C'est-à-dire elle introduit un chirp spectral linéaire δ*t*(ω) de valeur β<sub>2</sub> ω *z* quelque soit l'impulsion initiale.

#### **3. 2. Solution de l'ESNL en régime purement non-linéaire :**

Maintenant dans le régime non-linéaire, l'effet dispersif va être négligeable où  $L_D \gg L_{NL}$ et l'équation de l'ESNL dans ces conditions va être sous forme :

$$
i\frac{\partial \Psi}{\partial z} = -\gamma |\Psi|^2 \Psi \tag{II. 16}
$$

La solution est donc :

$$
\Psi(z,t) = \Psi(0,t) \exp(i \ \gamma \ |\Psi(0,t)|^2 \ z)
$$
 (II. 17)

 Les effets non-linéaires se traduisent par l'apparition d'un déphasage temporel supplémentaire  $\varphi_{NL}(z,t) = \gamma |\Psi(0,t)| z$ . Ce phénomène est connu sous le nom d'automodulation de phase.

#### **3. 3. Méthode de la transformée de Fourier à pas divisés « SSF » :**

 Parmi les méthodes numériques les plus utilisées pour résoudre l'ENLS est la « split-Step Fourier (SSF) ». Le principe de cette méthode est d'étudier la propagation de l'impulsion sur une distance extrêmement faible δ *z* où une fibre de longueur L est partagée en N tronçons de petite taille. Sur ces courtes distances, l'approximation des effets dispersifs et non-linéaires peuvent être découplés .A partir du signal à l'entrée de la fibre, on parvient à calculer numériquement le signal en sortie de fibre, le calcul de la solution est effectuée. La transformées de Fourier (TF), si le nombre de tronçons est grand, est en bonne précision mais un temps de calcul important. Si ce nombre est un petit le temps d'exécution est rapide mais la résolution est médiocre.Pour évaluer la précision, la solution numérique doit être comparée à la solution dite analytique.

Alors SSF est donné par l'équation suivante :

$$
\frac{\partial \Psi}{\partial z} = (\widehat{D} + \widehat{N}) \Psi \tag{II. 18}
$$

Où  $\hat{D}$  et  $\hat{N}$  sont respectivement les opérateurs linéaires et non-linéaires.

On distingue D et N de l'équation de l'ESNL où :

$$
\widehat{D} = -i\frac{\beta_2}{2}\frac{\partial^2}{\partial t^2} \qquad \text{(II. 19)} \qquad \text{et} \qquad \widehat{N} = i\,\gamma |\Psi|^2 \qquad \text{(II. 20)}
$$

La solution exacte de l'équation (II.19 et 20) est :

$$
\widetilde{\Psi}'(z+\delta z,\omega) = \widetilde{\Psi}(z,\omega) \exp\left(\delta z(\widehat{D}+\widehat{N})\right) \tag{II.21}
$$

#### **1 ère Etape :**

Comme le cas où on a donné la solution de l'ESNL dans le régime purement dispersif,  $(\hat{N} = 0)$  et juste l'operateur linéaires  $\hat{D}$  qui va être considéré :

$$
\widetilde{\Psi}'(z + \delta z, \omega) = \widetilde{\Psi}(z, \omega) \exp(\delta z \, \widehat{D}) \tag{II. 22}
$$

Par transformée de Fourier inverse, nous obtenons l'expression temporelle du champ  $\widetilde{\Psi}'(z + \delta z$  ,  $t)$  :

$$
\widetilde{\Psi}'(z + \delta z, t) = TF^{-1}\{\widetilde{\Psi}(z, \omega) \exp(\delta z \, \widehat{D})\}
$$
 (II. 23)

#### **2 ème Etape :**

Considérons uniquement l'action de la non-linéarité  $\hat{N}$  dans le domaine temporelle et  $\widehat{D} = 0$ .

$$
\widetilde{\Psi}'(z+\delta z,t) = \widetilde{\Psi}(z,\omega)\exp(\widehat{N}\,\delta z) \tag{II. 24}
$$

#### **4. Les similaritons optiques :**

 C'est un nouveau type d'impulsions de forme parabolique qui sont générées dans une fibre optique à dispersion normale par combinaison des effets liés au gain, à la dispersion normale et à la non-linéarité où , toute forme initiale évolue asymptotiquement vers un Similariton, La génération de similaritons a été démontrée à travers différentes techniques d'amplification, cette impulsion conservant sa forme parabolique caractéristique, tout en subissant une croissance exponentielle simultanée de sa puissance crête et de sa durée temporelle.

 La propagation des similaritons optiques dans une fibre optique peut être décrite selon l'équation D'ESNL (II. 10) de ce chapitre. La solution de l'équation (II. 10) cette fois est :

$$
\psi_p(t) = A_p(z) \sqrt{1 - \frac{t^2}{T_p^2(z)}} \exp\left(-i\frac{c_p}{2}t^2 + i\varphi_p\right) \sin|T| \le T_p
$$
\n
$$
\psi_p(t) = 0
$$
\n(II. 25)\n
$$
\sin|T| > T_p
$$

Où :

- $\circ$   $\psi_p$ : Une impulsion parabolique possédant un profil d'intensité parabolique combiné avec un chirp parfaitement linéaire de pente *Cp* positive.
- $\circ$   $C_p$ : le coefficient de chirp linéaire de l'impulsion  $C_p > 0$ :

$$
C_p(z) = \frac{g}{3\beta_2}t\tag{II. 26}
$$

 $\circ$   $A_p$ : l'amplitude de l'impulsion parabolique :

$$
A_p(z) = \frac{1}{2} U_{ini}^{1/3} \left( \frac{g}{\sqrt{\beta_2 \gamma/2}} \right)^{1/3} \exp\left(\frac{g}{3} z\right)
$$
 (II. 27)

 $\circ$   $\varphi_p$  : une phase initiale arbitraire :

$$
\varphi_p(z) = \frac{3\gamma A_0^2}{2g} \exp\left(\frac{2gz}{3}\right) \tag{II. 28}
$$

 $T_p$ : la demi-largeur totale de l'impulsion définie telle que  $ψ<sub>p</sub>(T<sub>p</sub>) = 0$ :

$$
T_p(z) = 3U_{ini}^{1/3} \frac{\sqrt[3]{\beta_2 \gamma/2}}{g^{2/3}} \exp\left(\frac{g}{3}z\right)
$$
 (II. 29)

Dans le domaine spectral :

$$
P(z, w) = |\psi_p(z, w)|^2 = \begin{cases} \frac{3\beta_2 P_0}{g_0} \left( 1 - \frac{w^2}{w_p^2} \right) & \text{si}|w| \le w_p(z) \\ 0 & \text{sinon} \end{cases}
$$
(II. 30)

Où :

$$
\begin{cases}\nP_0 = |A_p(z)|^2 = \frac{1}{4} \left( \left( \frac{g v_{ini}}{\sqrt{\beta_2 \gamma/2}} \right)^{2/3} \right) exp\left( \frac{2gz}{3} \right) \\
w_p(z) = \left( \frac{2\gamma P_0}{\beta_2} \right)^{1/2} exp\left( \frac{g}{3} z \right) \\
C_p(w) = \frac{3\beta_2}{g}\n\end{cases}
$$
\n(II. 31)

Page | 23

On a :

- $\circ$   $w_p(z)$ : l'amplitude de l'impulsion parabolique de demi-largeur spectrale.
- $\circ$   $U_{ini}$ : énergie initiale l'impulsion parabolique.
- $P_0$ : puissance crête de l'impulsion parabolique.
- $\circ$   $C_p(w)$ : coefficients de chirp linéaire respectivement spectral

![](_page_35_Figure_5.jpeg)

*Figure II. 2 : Evolution temporelle (a) et spectrale (b) d'une impulsion Gaussienne vers un Similariton dans un amplificateur de 2 m (traits continus). (c) : Evolution du profil impulsionnelle dans l'amplificateur de 2 m.*

## **5. Amplification Raman :**

#### **5. 1. Principe de fonctionnement:**

Les amplificateurs Raman à base de fibres utilisent la diffusion Raman stimulée (SRS) se produisant dans les fibres de silice. La figure (*IV. 1*) montre comment une fibre peut être utilisée comme amplificateur Raman dans la configuration distribuée. Les faisceaux de pompage et de signal aux fréquences ( $\omega_p$  *et*  $\omega_s$ ) sont injectés dans la fibre via un coupleur de fibre. Cette dernière est donc pompée à une longueur d'onde proche de  $1,45 \mu m$  pour l'amplification des signaux de 1,55  $\mu$ m, pendant le processus SRS, le transfert d'énergie se passe quand les photons de pompe libèrent leur énergie sous la forme d'un nouveau photon à la même longueur d'onde que le signal, l'énergie restante est absorbée par le matériau silice sous forme de vibrations moléculaires (phonons optiques). L'énergie est transférée en continu de la pompe au signal via SRS lorsque les deux faisceaux se propagent à l'intérieur de la fibre. contra-propagation les faisceaux de pompage et de signal se propagent en sens inverse dans la Cette configuration de pompage est souvent utilisée en pratique.

![](_page_35_Figure_10.jpeg)

*Figure II. 3 : Schéma d'un amplificateur Raman à base de fibre, (a) : amplificateur Raman distribuée à contre-pompe, (b) : amplificateur Raman distribuée à co-pompe*

#### **5. 2. Gain Raman**

 D'après la figure (II. 4) qui représente le spectre de gain de l'effet Raman, La plage de gain disponible est par conséquent très large *(approximativement 6 THz)* donc avec une bande de gain de près de 6 THz, l'amplification Raman présente un atout considérable. Le spectre de gain Raman représente l'évolution du gain en fonction de la longueur d'onde pour une longueur de pompe à 1455 nm.

 La spectre de gain prend la forme d'une cloche résulter de la somme de plusieurs modes de vibration de verre, nous constatons que le gain augmente de manière approximativement linéaire avec l'écart de fréquence entre la pompe et le signal pour atteindre une valeur maximale pour un décalage de 13 THz entre les photon incident et diffusé, le gain chute ensuite assez rapidement. Il est possible de décaler la longueur d'onde centrale du gain simplement en modifiant la longueur d'onde de la pompe. Le coefficient de gain Raman  $g_R$ est lié au gain optique  $g(z)$  comme  $g = g_R I_p(z)$ , où Ip est l'intensité de la pompe, avec la puissance de pompe  $P_p(z)$ , le gain peut être écrit sous la forme :

$$
g(\omega, z) = g_R(\omega) \left[ \frac{P_p(z)}{A_{eff}} \right]
$$
 (II. 32)

Où  $A_{eff}$  est l'aire effective de la fibre.

![](_page_36_Figure_5.jpeg)

*Figure II. 4 : Spectre de gain Raman*

#### **5. 2. 1. Détermination du gain dans le cas de non déplétion de la pompe [1] :**

Dans ce cas, la puissance de la pompe est très élevée que la puissance de signal où les pertes de la pompe sont très petits et le flux de pompe n'est trop affecté au long de propagation dans la fibre. La présentation mathématique de flux dans les deux directions est :

$$
\frac{dN_s}{dz} = \alpha_p N_p \tag{II. 33}
$$

Lorsque le flux de la pompe parcoure la fibre de longueur L et atténué, l'équation ça sera représenter par comme suivant :

$$
N_p(L) = N_{p0} \exp(-\alpha_p L) \tag{II. 34}
$$

Si on néglige le terme de diffusion spontanée et on réinjecte l'expression de N<sub>P</sub> dans les équations (III. 25) et (III. 26) de 1<sup>er</sup> chapitre (page 16), on obtenir l'équation suivante :

$$
N_s(z_f) = N_s(z_i) \exp(-\alpha_s L) \exp(KN_{p0}L_{eff})
$$
\n(II. 35)

Où :

- Dans le cas de co-propagation on a :  $z_i = 0$  et  $z_f = L$
- Dans le cas d'une contra-propagation on a :  $z_i = L$  et  $z_f = 0$
- $\bullet$   $L_{eff}$  est la longueur effective qui inférieur de longueur de la fibre où :

$$
L_{eff} = \frac{1 - \exp(-\alpha_p L)}{\alpha_p} \qquad \qquad (\text{pour } \alpha_p L \gg 1 : L_{eff} \approx 1/\alpha_p) \qquad \text{(II. 36)}
$$

A travers les équations précédentes on peut représenter l'évolution de puissance de flux de signal au long de la propagation dans la fibre comme suit :

$$
P_s(L) = P_{s0} \exp(-\alpha_s L) \exp(g_R P_0 L_{eff} / n A_{eff})
$$
 (II. 37)

$$
P_s(0) = P_{sL} \exp(-\alpha_s L) \exp(g_R P_0 L_{eff} / A_{eff})
$$
 (II. 38)

Où  $\alpha_p$  et  $\alpha_s$  sont les pertes de la fibre à la longueur d'onde de pompe et signal.

Evolution de puissance de flux de pompe  $P_p$ :

$$
P_p(L) = P_0 \exp(-\alpha_p L) \tag{II. 39}
$$

La puissance de signal à la sortie de la fibre de longueur L va être :

$$
P_{S}(z_f) = P_{S}(z_i) \exp\left(\frac{g_R P_0 L_{eff}}{n A_{eff}}\right) \exp(-\alpha_{S} L)
$$
 (II. 40)

Où :

- $\bullet$   $A_{eff}$ : l'aire effective de la fibre,  $A_{eff} = \pi d^2/4$  en  $(\mu m^2)$ , d est le diamètre du cœur
- $\bullet$   $P_0$ : la puissance de pompe à l'entrée de la fibre
- $\bullet$   $\dot{n}$ : le facteur de polarisation
- $\bullet$   $g_R$  le coefficient de gain Raman en m/W, c'est le rapport entre la densité de photon et la puissance optique
- $\bullet$   $L$ : la longueur de la fibre

La puissance de seuil est donner par

$$
P_{th} \approx \frac{16A_{eff}}{g_R L_{eff}} \tag{II.41}
$$

D'après l'équation (II. 37), le gain net est exprimé par l'expression suivante :

$$
G_A = \frac{P_s(L)}{P_s(0)\exp(-\alpha_s L)} = \exp(\frac{g_R P_0 L_{eff}}{n A_{eff}} - \alpha_s L) = \exp(g_0 L_{eff} - \alpha_s L) \tag{II. 42}
$$

On détermine le gain net on/off c'est-à-dire avec/sans pompe :

$$
G_{on/off} = \exp(g_0 L_{eff})
$$
 (II. 43)

Où  $g_0$  et le gain linéique et il est donné par :  $g_0 = \frac{g_R P_0}{nA_c}$  $nA_{eff}$ (II. 44)

Si le gain net est positif, il existe une longueur  $L_{opt}$  qui optimise le gain que l'amplificateur peut atteindre :

$$
L_{opt} = \frac{1}{\alpha_p} \ln \frac{g_0}{\alpha_s} \tag{II. 45}
$$

Ce qui mettre le gain de forme : 
$$
G_{max} = \left(\frac{g_0}{\alpha_s}\right)^{\frac{\alpha_s}{\alpha_p}} exp\left[\frac{g_0 \alpha_s}{\alpha_p}\right]
$$
 (II. 46)

Si on considère que  $\alpha_s \approx \alpha_p = \alpha$ , le gain dans ce cas va être :

$$
G_{max} = \frac{g_0}{\alpha} \exp\left[\frac{g_R P_0}{\alpha n A_{eff}} - 1\right]
$$
 (II. 47)

#### **6. Conclusion :**

Dans ce chapitre on a présenté quelques notions en ce qui concerne les concepts régissant la propagation et l'amplification d'une impulsion dans une fibre optique. On a également fait la description physique d'une impulsion lumineuse, expliqué comment cette dernière se propage dans la fibre optique à travers une équation non-linéaire de Schrödinger avec gain. Ensuite, on a discuté et expliqué un nouveau type d'impulsion optique de forme parabolique appelé le Similariton optique qui existe à cause de la combinaison entre la dispersion, les effets liés au gain est les effets non linéaires .Ce type d'impulsion a la particularité notable de conserver sa forme inchangée, tout en subissant une croissance simultanée de sa puissance crête et de sa durée temporelle. Dans cette partie aussi du mémoire on a vu l'amplification Raman où cette dernière est obtenue généralement via un signal et une pompe qui sont injectés en même temps dans la fibre optique, ce qui entraine un transfert d'énergie entre la pompe et le signal.

## **CHAPITRE III**

**Simulation d'une amplification auto-similaire**

## **Objectif**

*Dans ce chapitre, l'objectif est donc de montrer comment la méthode d'amplification proposée est générée dans une fibre optique pompée dans notre schéma d'amplification Raman en utilisant le logiciel Optisystem. Ce montage permet de transférer l'énergie d'une impulsion pompe à une impulsion signal par l'exploitation d'une diffusion Raman stimulée. Après la mise en œuvre de l'amplificateur, on modifie les paramètres nécessaires afin d'optimiser l'amplificateur considéré.*

## **1. Logiciel Optisystem :**

### **1. 1. Définition du logiciel "Optisysteme" :**

 Le logiciel OptiSystem développé par une société canadienne Optiwave ; Optical Communication System Design Software, permet aux ingénieurs et aux chercheurs de concevoir, simuler et d'analyser des systèmes de transmission optique. La diversité des systèmes simulés peut être étendue par la possibilité d'insérer des fonctions réalisées par l'utilisateur et qui peuvent être ajoutées aux systèmes simulés. Le logiciel OptiSystem permet de tester et optimiser pratiquement n'importe quel type de liaison optique, il est basé sur la modélisation réaliste des systèmes de communications par fibre optiques.

### **1. 2. Principales caractéristiques du logiciel OptiSystem:**

Les principales caractéristiques du logiciel sont :

- Les composants virtuels de la bibliothèque sont capables de reproduire le même comportement et le même effet spécifié en fonction de la précision sélectionnée et leur efficacité reproduite par les composants réels.
- La bibliothèque de composants permet d'entrer les paramètres qui peuvent être mesurées à partir de périphériques réels, ces composants s'intègrent aux équipements de test et de mesure des différents fournisseurs.
- $\triangleright$  Les outils de visualisation avancée produit le signal sonore, les diagrammes de l'oeil, l'état de la polarisation.
- $\triangleright$  Il est possible de joindre un nombre arbitraire de visualiseurs

### **1. 3. Interface du logiciel OptiSystem :**

 Pour lancer OptiSystem, nous devons effectuer l'action suivante : Dans le menu Démarrer, sélectionnez Programs > Optiwave Software> OptiSystem 7 > OptiSystem se charge et l'interface utilisateur graphique et une fenêtre principale répartit en plusieurs parties apparaît

![](_page_41_Picture_0.jpeg)

*Figure III.1: Interface graphique du logiciel Optisystem*

Les principales parties de l'interface graphique sont :

#### **Bibliothèque des Composants :**

La partie de La bibliothèque des Composants nous donne accès aux différents composants afin de concevoir et créer le système désiré, elle est apparait comme le montre la figure.

![](_page_41_Picture_5.jpeg)

*Figure III. 2: Bibliothèque des composants*

#### **Navigateur de projets :**

 Cette fenêtre contient tous les composants utilisés lors du projet afin de pouvoir accéder plus rapidement aux différents composants, particulièrement dans le cas d'un projet complexe qui contient un nombre important de composants. La figure.3 représente le navigateur de projet

| Name             | Value |
|------------------|-------|
| Layout 1<br>$ -$ | 1     |
|                  |       |
|                  |       |
|                  |       |
|                  |       |
|                  |       |

*Figure III. 3 : Navigateur du Projet*

## **Editeur de layout :**

C'est la fenêtre principale dans laquelle vous insérez des composants dans la mise en page, modifiez les composants et créez des connexions entre les composants. Il permet l'édition et la configuration du schéma en cours .

![](_page_42_Picture_4.jpeg)

*Figure III. 4: Editeur du layout*

## **Les Barres principales :**

- Projet en cours (description du layout): Visualise et affiche les divers fichiers et composants correspondants au projet en cours.
- Barre d'état : Affiche des astuces utiles sur l'utilisation d'OptiSystem, ainsi que d'autres aides. La barre d'état est située sous la fenêtre de mise en page du projet
- Barre de menu: Contient les menus disponibles dans OptiSystem. Beaucoup de ces éléments de menu sont également disponibles sous forme de boutons dans les barres d'outils ou à partir d'autres listes

![](_page_43_Picture_0.jpeg)

*Figure III. 5: Fenêtre de Description du projet en cours*

### **Fenêtre de lancement de la simulation :**

![](_page_43_Picture_63.jpeg)

*Figure III. 6: Fenêtre montre le lancement de la simulation*

### **1. 4. Affichage des résultats à partir d'un appareil:**

Pour afficher les graphiques et les résultats générés par la simulation, il faut faire double cliques sur le visualiseur dans la structure du projet.

- Analyseur de spectre optique: Affiche le signal optique modulé dans le domaine fréquentiel.
- Visualiseur optique en domaine temporel: Affiche le signal optique modulé dans le domaine temporel.
- $\triangleright$   $\Box$  Oscilloscope: Affiche le signal électrique après le code PIN dans le domaine temporel.
- Analyseur BER(BET): mesure les performances du système en fonction du signal avant et après la propagation.

![](_page_44_Picture_2.jpeg)

*Figure III. 7 : utilisateur graphique OptiSystem*

## **2. Amplificateur Raman**

## **2. 1. Réalisation du schéma :**

Dans notre projet, le schéma d'amplification est basé sur le type de configuration de Copompe d'amplificateur Raman distribuée :

![](_page_44_Figure_7.jpeg)

*Figure III. 8: Montage d'amplification Raman en co-propagatif.*

![](_page_45_Figure_0.jpeg)

*Figure III. 9: Montage d'ampli Raman en co-propagatif réaliser par le logiciel « Optisystem »*

La fibre de transmission en elle-même joue le rôle d'amplificateur, Cela rend plus difficile l'optimisation de la conception de la fibre en ce qui concerne les performances de l'amplificateur, car la fibre doit en même temps être optimisée pour la transmission du signal, c'est-à-dire avec des contraintes sur la dispersion de la vitesse de groupe et les non-linéarités aux longueurs d'onde du signal.

Dans l'amplification distribuée, les pertes intrinsèques de fibre sont réparties le long de la fibre dans un amplificateur distribué idéal (0,2 dB/km à une longueur d'onde de 1550 nm).Les pertes sont responsables de l'une des limitations majeures lors de la transmission de la lumière à travers la fibre optique. Pour surmonter les pertes, une amplification est nécessaire. Ceci peut être réalisé tout optiquement par amplification Raman.

## **2. 2. Dispositifs du montage simulé**

### **2. 2. 1. Pompe laser**

Le LASER est un procédé d'amplification de la lumière, défini en anglais par Light Amplification by Stimulated Emission of Radiation.

La diode laser à semi-conducteur émet de la lumière monochromatique cohérente d'une forte puissance, dans notre cas la puissance initiale est 2.6 W destinée et de longueur d'onde de 1450nm, entre autres, à transporter un signal optique sur des longue distances, elle est utilisée pour amplifier un autre signale optique par émission stimulée

### **2. 2. 2. Coupleur**

 Un coupleur est un dispositif fibré reliant une ou plusieurs entrées à une ou plusieurs sorties. Il permet par exemple de mélanger deux signaux, de séparer un signal en deux ou bien faire les deux à la fois.

### **2. 2. 3. Fibre bidirectionnelle**

Pour la technologie de transmission bidirectionnelle, le terme « bidirectionnel » désigne l'utilisation de la fibre optique dans deux directions, similaire à l'utilisation d'une seule voie ferrée dans deux directions.

#### **2. 2. 4. Contrôleur de polarisation « Polarisation controlor »**

Un contrôleur de polarisation peut avoir pour tâche de transformer une polarisation fixe et connue en une polarisation arbitraire. Puisque les états de polarisation sont définis par deux degrés de liberté. Dans notre situation, nous avons utilisé le contrôleur de polarisation pour transformer une polarisation arbitraire en une polarisation fixe à 45°**.**

#### **2. 2. 5. Dispositif WDM :**

(Wavelength Division Multiplexing) est un dispositif permet la combinaison ("mux") de plusieurs longueurs d'ondes lumineuses individuelles (signaux/canaux) provenant de plusieurs lasers sur une seule fibre pour la transmission vers un autre emplacement. À cet emplacement de réception, les composants WDM fonctionnent ensuite en sens inverse, démultipliant (« démultiplexeur ») les longueurs d'onde combinées en signaux individuels et acheminés vers leurs récepteurs respectifs. On a utilisé le WDM Demux 1x2 pour séparer les deux longueurs d'ondes dont l'une est celle du signal à 1550 nm et l'autre celle de pompe 1450 nm

![](_page_46_Picture_238.jpeg)

#### **3. Valeurs des paramètres des éléments utilisés :**

#### **Tableau de valeurs de l'amplificateur**

 Avec le schéma du montage présenté dans la figure **(III. 9)**, on amplifie des impulsions gaussiennes de durée ~2ps à partir d'une impulsion pompe très énergétique se propageant simultanément dans une même fibre optique passive. Notre amplificateur Raman est basé sur une fibre optique de longueur  $L = 50$ m, un faisceau pompe quasi-monochromatique d'une forte puissance et de longueur d'onde de  $1.45 \mu m$ , un signal de puissance inferieure à celui de la puissance de pompe (longueur d'onde de  $1.55 \mu m$ ). Les deux faisceaux sont injectés dans la fibre à travers un coupleur. Un transfert d'énergie s'effectue entre la pompe et le signal dans la fibre où les photons de pompe libèrent leur énergie sous la forme d'un nouveau photon à la même longueur d'onde que le signal, auquel s'ajoute un peu d'énergie résiduelle qui est absorbée

par des phonons sous forme d'énergie vibrationnelle. Le verre a une fonction de transfert de fréquences de  $\Omega = \omega_s - \omega_p = 13THz$ . Les impulsions pompe et signal voyagent à la même vitesse de groupe afin qu'elles puissent échanger leur énergie tout au long de leur propagation

![](_page_47_Figure_1.jpeg)

*Figure III. 10 : (a) impulsion gaussienne avant l'amplification avec une durée de*  $T_{FWHM} = 1.4$  *ps et de puissance de*  $P_{S_0} = 1$  *W*. *(b) Impulsion amplifiée* à une puissance  $P_{S_L} \approx 17$  *W* et élargie à mi – hauteur  $T_{FWHM} = 5.84 \text{ ps}$ , après la propagation dans la fibre de longueur de  $L = 50 \text{ m}$ .

![](_page_47_Figure_3.jpeg)

*Figure III. 11: (a) spectre de signal avant l'amplification où la largeur spectral est de* Δλ = 9.46 nm *(b) spectre de signal après l'amplification où la largeur spectral est de* ∆ = 51.2

On remarque que la durée temporelle de l'impulsion gaussienne et sa largeur spectrale sont augmentées après amplification Raman, d'après la figure **(III. 10. b)** on observe que la forme de l'impulsion a changé en une sorte de forme parabolique. Cet élargissement spectral et temporel est engendré à cause de la dispersion normal d'ordre 2 ( $\beta_2 > 0$ ) et de l'automodulation de phase produit par l'effet non-linéaire Kerr. On peut donc dire qu'à partir de l'impulsion gaussienne, notre amplificateur Raman a généré des impulsions auto-similaires (Similariton).

### **4. Simulation Numérique :**

#### **4. 1. Amplification Raman :**

#### **4. 1. 1 : Influence de Débit et de longueur de la fibre :**

#### **Débit**  $D = 200Mbits/s$  pour une largeur temporelle initiale de 0.5ps et 0.3ns

la puissance de signal et de pompe sont fixées respectivement  $Ps = 1000mW$  et  $Pp =$ 2600mW, les longueur d'ondes de signal et pompe sont respectivement  $\lambda_s = 1550$ nm et  $\lambda_p = 1450$ nm. La longueur de la fibre va être changée de 10 mètres à 80 mètres et on observe à chaque fois la puissance de sortie de signal :

![](_page_48_Figure_4.jpeg)

*Figure III.12 : variation de la puissance de sortie de signal en fonction de la longueur de la fibre pour une largeur temporelle de 50ps et 0.3ns dont le débit est 200Mb/s*

Le débit  $D = 16$  bits/s avec des largeurs temporelles initiales de 10.1ps et 60.57ps Les valeurs de pompage et signal sont maintenues

![](_page_48_Figure_7.jpeg)

*Figure III.13 : variation de la puissance de sortie de signal en fonction de la longueur de la fibre pour une largeur temporelle de 10.1ps et 60.57ps dont le débit est 1Gb/s*

Cette figure indique que l'amplification atteint le maximum à partir de 50 m pour les courtes impulsions.

#### **4. 1. 2 : Influence de la puissance de pompe**

Pour un débit fixe de 5Gb/s, une longueur de fibre de 80 mètres, une puissance de signal a l'entrée de 1000 mW, les longueurs d'onde signal et pompe  $\lambda_s = 1550$ nm et  $\lambda_p = 1450$ nm, on varie la puissance de pompe à l'entrée de  $500mW$  jusqu'à 4000 $mW$  respectivement pour une largeur temporelle de 2ps et 12ps .On note la variation de la puissance du signal et celle de la largeur spectrale à la sortie de l'amplificateur.

![](_page_49_Figure_2.jpeg)

*Figure III.14 : variation de la puissance de sortie de signal en fonction de la puissance de la pompe pour une largeur temporelle de 2ps et 12ps dont le débit est 5Gb/s*

Cette figure montre que la puissance délivrée en bout de fibre est proportionnelle à la puissance de pompage variant de 500mW à 4W

![](_page_49_Figure_5.jpeg)

*Figure III.15 : variation de la largeur spectrale en fonction de la puissance de pompe pour une largeur temporelle du signal de 2ps et 12ps dont le débit est 5Gb/s*

Ces courbes montrent que la largeur spectrale délivrée est constante pour l'impulsion à faible durée temporelle (2ps) et fluctue très faiblement pour le cas de 12ps.

### **4. 2 : Amplification auto-similaire**

Pour un *débit*  $D = 20$ *Gbits/s*, la largeur temporelle est 1ps, les puissance de signal est de pompe sont fixés respectivement a Ps = 1000mW et Pp=2600mW, les longueurs d'onde de sont  $\lambda_s = 1550$  nm et  $\lambda_p = 1450$  nm. On modifie la longueur de la fibre de 10m jusqu'à 80 m et observe la puissance de sortie et sa largeur spectrale.

![](_page_50_Figure_0.jpeg)

*Figure III.16 : variation de la puissance du signal de sortie en fonction de la longueur de la fibre*

![](_page_50_Figure_2.jpeg)

*Figure III. 17 : variation de la largeur spectrale en fonction de la longueur de la fibre*

Les résultats obtenus indiquent un maximum de puissance est délivrée par l'amplificateur *à 30m* de longueur de fibre et que la largeur spectrale augmente et se stabilise à 50m de longueur.

![](_page_50_Figure_5.jpeg)

*Figure III. 18 : (a) Impulsion à l'entrée de l'amplificateur de puissance de 1W et de durée de 1ps (b) le spectre de signal à l'entrée de l'amplificateur de largeur spectrale de 14.1mn*

![](_page_51_Figure_0.jpeg)

*Figure III. 19 : (a) Impulsion de durée de 1.27ps après propager dans une longueur de 10m, (b) le spectre après propagation dans une longueur de 10m de largeur de 25.34nm, (c) Impulsion de durée de 3.39ps après propager dans une longueur de 30m, (d) le spectre après propagation dans une longueur de 30m de largeur de* **45.08***nm, (e) Impulsion de durée de 9.86ps après propager dans une longueur de 80m, (f) le spectre après propagation dans une longueur de 80m de largeur de*  **50.88***nm*

**C**es courbes successives montrent que la propagation d'une impulsion gaussienne de durée de l'ordre de la picoseconde à 20Gb/s dans une fibre à dispersion normale confère à cette impulsion à partir de 30m de propagation un profil parabolique temporellement et spectralement. Ce résultat est obtenu à l'équilibre de la dispersion normale et la non linéarité de l'effet Kerr combinée avec le gain

## **5. Conclusion**

Dans ce chapitre on a réalisé notre schéma de l'amplificateur optique Raman à l'aide de logiciel Opisystem. On a d'abord donné un aperçu sur ce logiciel, pour son utilisation dans la simulation de notre schéma d'amplification Raman .Les résultats obtenus montrent que l'amplification Raman est obtenue maximalement pour de faibles durées temporelles. On a remarqué aussi, pour les impulsions à profil parabolique dans les conditions indiquées précédemment, qu'il y a propagation auto similaire des impulsions avec des largeurs temporelles et spectrales qui s'élargissent au fur et de la longueur de propagation.

# **Conclusion générale**

Ce mémoire a été conçu pour discuter une nouvelle approche pour l'amplification d'impulsion brève, qui est l'amplification Raman où on exploite l'effet non-linéaire combinée avec la dispersion et le gain de l'amplificateur. Cette amplification s'effectue en transférant l'énergie d'une impulsion pompe quasi monochromatique à une impulsion signal brève.

Dans la première partie de cette thèse, nous avons discuté de plusieurs notions qui nous permettent de faire le premier pas dans ce projet. On a évoqué les principaux effets rencontrés par la propagation d'une impulsion dans une fibre optique avec les différentes dégradations qui affectent un signal optique. Les plus importants sont l'atténuation, la dispersion, les effets nonlinéaires comme l'effet de Brillouin et l'effet Kerr. L'ensemble de ces effets sont représentés par l'équation de Schrödinger.

Dans la seconde partie de cette mémoire, on a relaté les conditions de propagation dans une fibre optique à Dispersion normale pour générer des impulsions auto-similaires à travers un amplificateur qui exploite le mécanisme de l'effet Raman et les propriétés d'une fibre PCF. La modélisation mathématique est obtenue par l'équation ESNL avec les effets du gain du milieu. On va essayer de générer les similaritons à travers l'amplification auto-similaire

La dernière partie de notre mémoire est concernée par la simulation numérique. Les résultats numériques de l'amplificateur Raman indique une amplification Raman maximale pour une durée temporelle faible. On a noté l'influence du débit, de longueur de fibre sur la largeur spectrale, temporelle, la puissance d'une impulsion à la sortie d'un amplificateur et la génération d'une impulsion auto similaire appelée 'Similariton'. Cette impulsion est progressivement générée dans une fibre optique par combinaison des effets liés au gain, à la dispersion normale et à la non-linéarité, ces derniers ont plusieurs caractéristiques qui les rendent aptes à une utilisation dans le domaine des télécommunications. Les impulsions ont un large spectre, une forme parabolique et sa dérive de fréquence (chirp) linéaire. Le Similariton optique est devenu un sujet d'intérêt croissant en raison de ses caractéristiques

# **Bibliographies**

*[1] Leila Graini « APPLICATIONS DES IMPULSIONS AUTO-SIMILAIRES (SIMILARITONS) POUR LES TELECOMMUNICATIONS PAR FIBRE OPTIQUE A HAUT DEBIT », UNIVERSITE BADJI MOKHTAR ANNABA, 2016, p 31-34, 78-83,85*

*[2] C. Billet. « Génération de similaritons optiques dans des amplificateurs à fibres dopées erbium ». Sciences de l'ingénieur [physics]. Université de Franche-Comté, 2006. Français. p 10 et 11*

*[3] Christophe Finot. « Similaritons dans les amplificateurs Raman à fibre optique ». Physique [physics]. Université de Bourgogne, 2005. Français, p 8-25, 29, 30,51* 

*[4] M. KHELLADI \* et O. SEDDIKI « Modélisation d'impulsions lasers ultra-brèves », Laboratoire de télécommunication (TTL), Département d'électronique, Faculté des sciences de l'ingénieur, Université A.B.Bekr Belkaid, BP 119 Tlemcen, (Algérie), p 167, 168*

*[5] L. de la Cruz May1, E. B. Mejía2, D. V. Talavera3, A. Chapuz-Benitez4, O. Benavides1 « Raman gain calculation by Raman threshold study in telecom fibers» L. de la Cruz May1, E. B. Mejía2, D. V. Talavera3, A. Chapuz-Benitez4, O. Benavides1 1 Universidad Autónoma del Carmen, Facultad de Ingeniería, C. 56, No. 4. 24180, Cd. del Carmen. Campeche, México. 2 Centro de Investigaciones en Óptica, Loma del Bosque 115, Col. Lomas del Campestre, 37150 León, Guanajuato, México. 3 Universidad Politécnica de Guanajuato, Av. Universidad Norte S/N, 38483 Cortázar, Guanajuato, México. 4 Instituto Tecnológico Superior de Comalcalco, Ra. Occidente, 86650, Comalcalco, Tabasco, México.*

*[6] J. M. Dudley1, C. Billet1, P.-A. Lacourt1, R. Ferri\_ere1 & C. Finot2 & G. Millot2 «Propagation autosimilaire et similariton optique » Département d'Optique P. M. Duffieux, FEMTO-ST CNRS UMR 6174, Université de Franche-Comté, Besançon, France 2 Laboratoire de Physique de l'Université de Bourgogne (LPUB), CNRS UMR 5027, Dijon, France*

*[7] Dr. Hadj Ali BAKIR. « Polycopié de cours destiné aux étudiants Master 2 en télécommunication », Université Hassiba Benbouali de Chlef, Faculté de Technologie, Département d'électronique, 2018-2019, p 12-15, 23-26 , 28-49, 56.*

*[8] Pascal Kockaert, « Impulsions optiques courtes et ultracourtes », Université libre de Bruxelles, Faculté des sciences appliquées, Service d'optique & d'acoustique, \*2002-2003, p 18*

*[9] « SECTION 5: OPTICAL AMPLIFIERS », p 18-24 <http://www2.engr.arizona.edu/~ece487/opamp1.pdf>*

*[10] DAOUI Abdel Kader, « Fibres optiques microstructurées :Modélisation et optimisation des propriétés optiques », UNIVERSITE BADJI MOKHTAR- ANNABA, Faculté des Sciences, Département de Physique, Laboratoire de Physique des Rayonnements, 2009, p 57, 66-71*

*[11] Mr REDJDAL Kaci, « Étude d'une Chaine de Télécommunication Optique », Université Abderahmane Mira de Bejaia, Faculté de Technologie, Département de Génie Électrique, 2012 /2013, p 4-6, 8-10, 16, 18, 19, 20, 21*

*[12] Kafing Keïta. « amplification Raman stimulée de signaux hyperfréquences sur porteuse optique ». Physique [physics]. Université Paris Sud - Paris XI, 2006. Français. tel-00091197v1, 2008, p 31-37, 61-71, 111*

*[13] Laurent PROVINO, Laurent BRILLAND, Achille MONTEVILLE, David LANDAIS, Olivier LE GOFFIC, Denis TREGOAT, David MECHIN Photonics Bretagne, 11 rue Louis de Broglie, 22300 Lannion*

*[14] Cours B11 - TRANSMISSION DES TELECOMMUNICATIONS - Partie 2 - Chapitre 5 « La fibre optique », p 2-9, 13-24 <https://www.scribd.com/document/344106769/CNAM-Transmission-Fibre-Optique>*

*[15] Maxime Hardy « Amplification d'impulsions brèves de haute énergie par effet Raman stimulé dans les fibres optiques », Université LAVAL, Maîtrise en physique, Maître ès sciences (M.Sc.) Québec, Canada, 2016, p 5-14, 27-30, 45-50, 68-74*

*[16] Laurent PROVINO\*, Achille MONTEVILLE, David LANDAIS, Olivier LE GOFFIC, Adil HABOUCHA, Thiery TAUNAY, David MECHIN «Les fibres microstructurées : 20 ans d'existence et un vaste éventail d'applications » Photonics Bretagne, Lannion, France*

*[17] John Wiley & Sons, Inc Govind P. Agrawal « FIBER-OPTIC COMMUNICATION SYSTEMS», The Institute of Optics, University of Rochester, Rochester, New York, Published simultaneously in Canada. 2010, p1,2, 59, 310-316*

*[18] Deben Lamon, Jelle Stuyvaert, « Raman amplification », universudade do porto, FEUP (Faculdade de Engenharia), Comunicações Ópticas Prof. H. Salgado, 2007 – 2008, p 1-8, 22, 23*

*[19] Chapitre 3 : LES DIODES LASER, p 1-3 <https://elearn.univ-tlemcen.dz/mod/resource/view.php?id=13069>*

*[20] Chapitre 2 Les diodes électroluminescentes (DEL),p 1, 8 <https://elearn.univ-tlemcen.dz/mod/resource/view.php?id=13067>*

*[21] Sanjay Yadav, Cisco TAC Engineer. «Practical Aspects of Raman Amplifier » [http://scholar.google.com/scholar?q=Practical+Aspects+of+Raman+Amplifier&hl=en&as\\_](http://scholar.google.com/scholar?q=Practical+Aspects+of+Raman+Amplifier&hl=en&as_sdt=0&as_vis=1&oi=scholart) [sdt=0&as\\_vis=1&oi=scholart](http://scholar.google.com/scholar?q=Practical+Aspects+of+Raman+Amplifier&hl=en&as_sdt=0&as_vis=1&oi=scholart)*

*[22] Christophe Finot, Francesca Parmigiani, Periklis Petropoulos & Dave J. Richardson Optoelectronics Research Centre, University of Southampton, Southampton SO 17 1BJ, United-Kingdom, p 1, 2, 3*

*[23] Jacques MARCOU et Jean-Marc BLONDY, « Étude et caractérisation d'une fibre optique amplificatrice et compensatrice de dispersion chromatique », UNIVERSITE DE LIMOGES Faculté des Sciences et Techniques, École Doctorale Science, Technologique et Santé, IRCOM Équipe d'Optique Guidée et Intégrée, p 21*

*[24] Michel DELHAYE, « RAMAN EFFET »,* Encyclopædia Universalis *[en ligne], consulté le 29 juin 2021.*

<https://www.universalis.fr/encyclopedie/effet-raman/>

*[25] Daniel RICARD, « OPTIQUE - Optique non linéaire », Encyclopædia Universalis [en ligne], consulté le 29 juin 2021* <https://www.universalis.fr/encyclopedie/optique-optique-non-lineaire/>

*[26] Thierry GEORGES, Michel JOINDOT, Irène JOINDOT « Solitons dans les fibres optiques », 10 janv. 2015*

*[27] Fibres optiques microstructurées : propriétés linéaires et nonlinéaires / Microstructured optical fibers: linear and nonlinear properties <https://www.fresnel.fr/perso/renversez/node5.html>*

*[28] Theory of Raman Scattering <https://bwtek.com/raman-theory-of-raman-scattering/>*

*[29] Effet Raman <https://emrecmic.wordpress.com/2016/06/30/effet-raman/>*

*[30] Composants passifs pour les réseaux optiques: Splitters, Filtres et Multiplexeurs (WDM,* 

*FWDM).<https://fr.c3comunicaciones.es/composants-passifs-pour-les-reseaux-optiques/>*

*[31] fibre optique<https://www.techno-science.net/glossaire-definition/Fibre-optique.html>*

*[32]Pierre Lecoy « Communication sur fibre optique » 4<sup>e</sup> édition, Lavoisier, Paris, 2015, p 1, 2*